# Organização Prof. Moisés Souto de computadores

Moisés Souto docente.ifrn.edu.br/moisessouto professor.moisessouto.com.br moisessouto@ifrn.edu.br

### PROJETO MODERNO DE COMPUTADORES Aula 07

#### Princípios de Projeto para Computadores Modernos

- Todas as instruções são diretamente executadas pelo hardware
- Maximiza a taxa na qual as instruções são executadas
- Instruções devem ser fáceis de decodificar
- Somente leituras e armazenamentos devem referenciar a memória
- Fornece vários registradores

**PEARSON** 

#### Paralelismo no Nível de Instrução

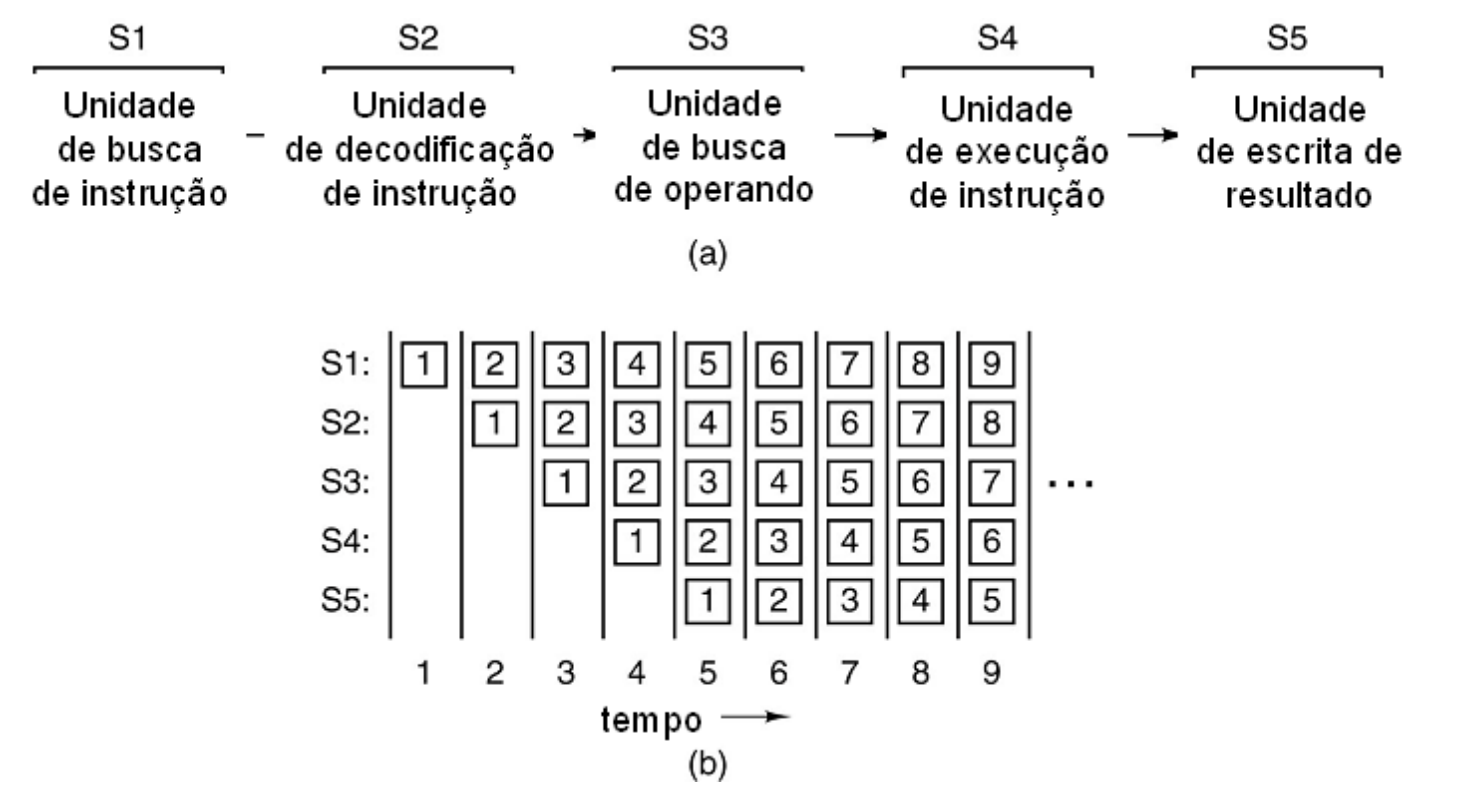

a) Pipeline de cinco estágios.

**PEARSON** 

Prentice Hall b) Estado de cada estágio em função do tempo. São ilustrados nove ciclos de relógio.

#### Arquiteturas Superescalares (1)

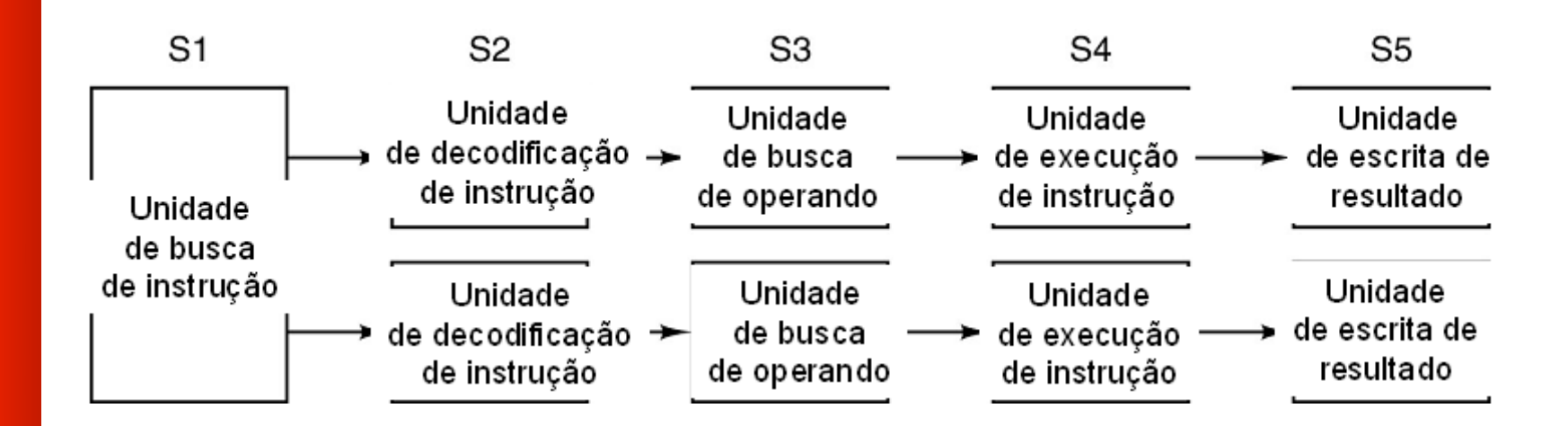

Pipelines duplos de cinco estágios com uma unidade de busca de instrução em comum.

**PEARSON** 

Prentice Hall

### Arquiteturas Superescalares (2)

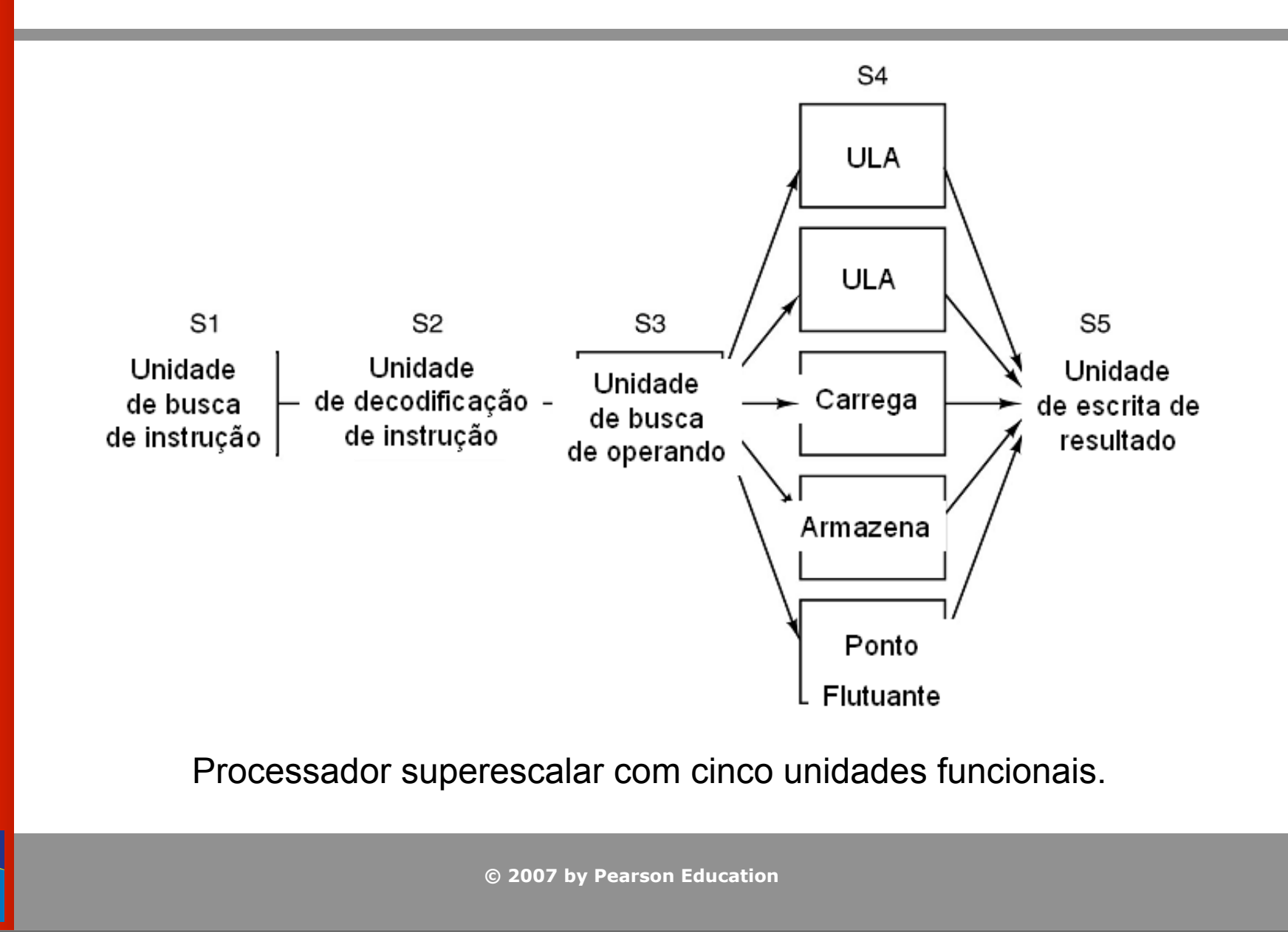

**PEARSON** Prentice Hall

#### Paralelismo de Processador (1)

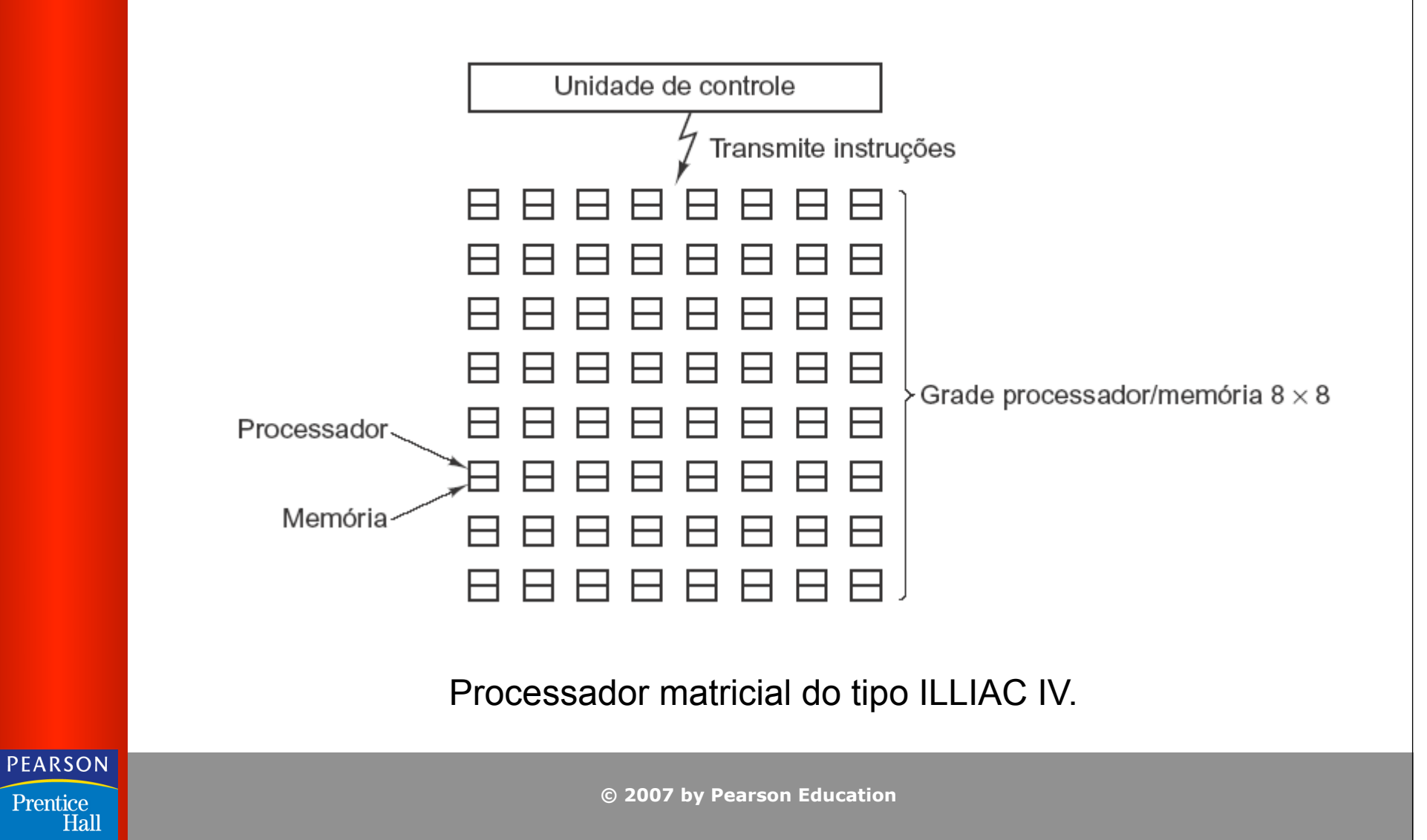

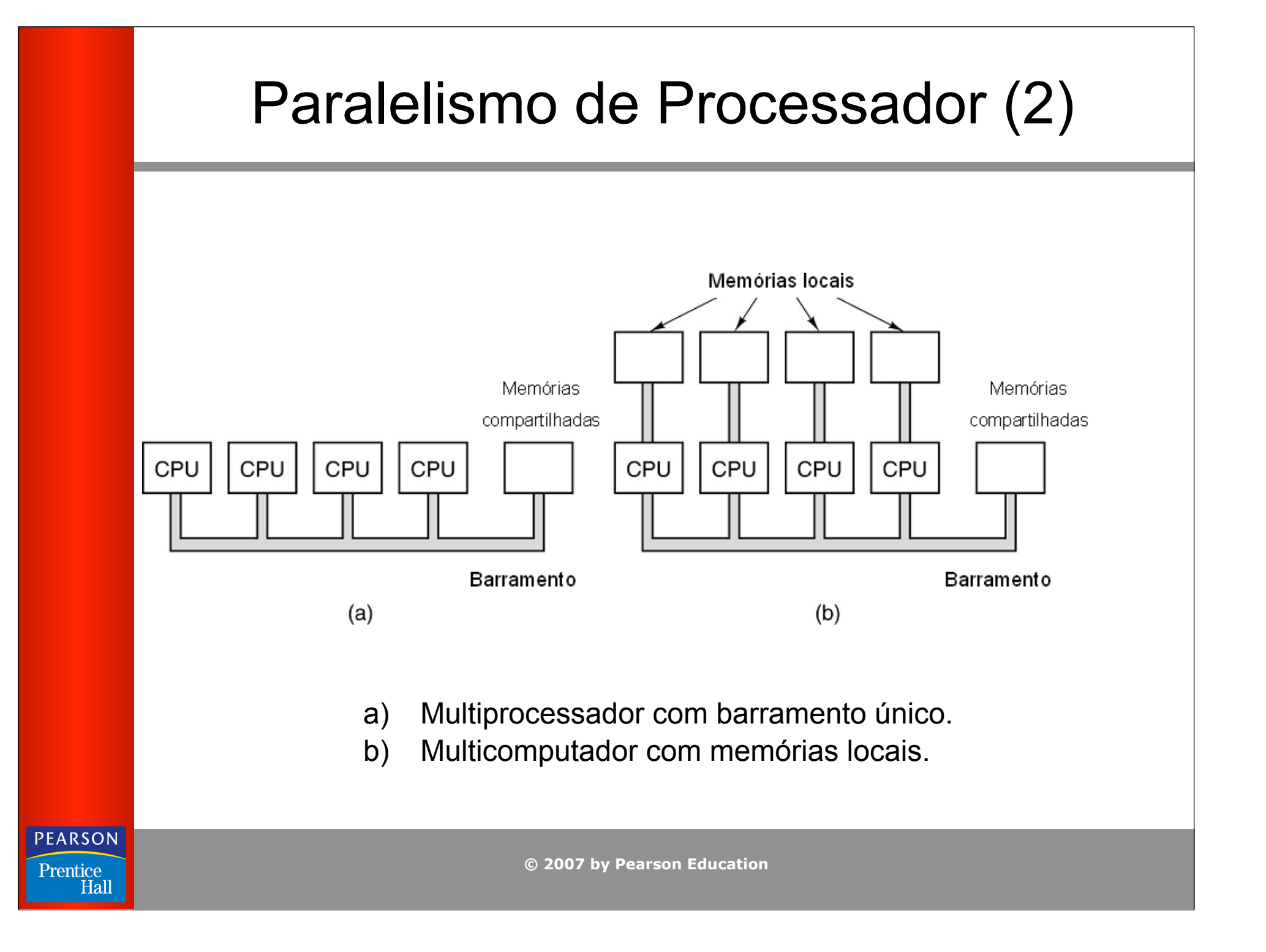

#### Memória Primária Endereços de Memória (1)

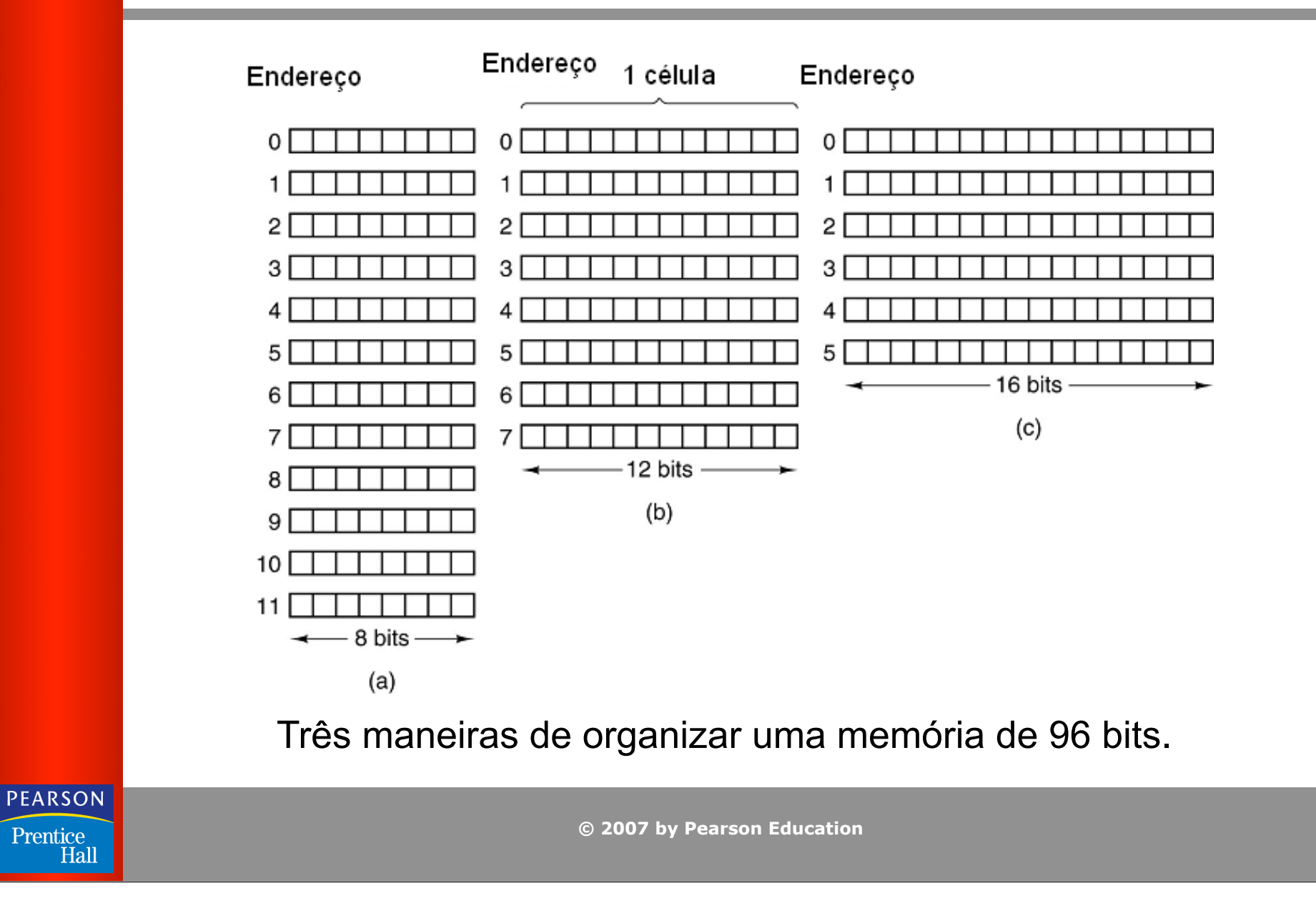

#### Memória Primária Endereços de Memória (2)

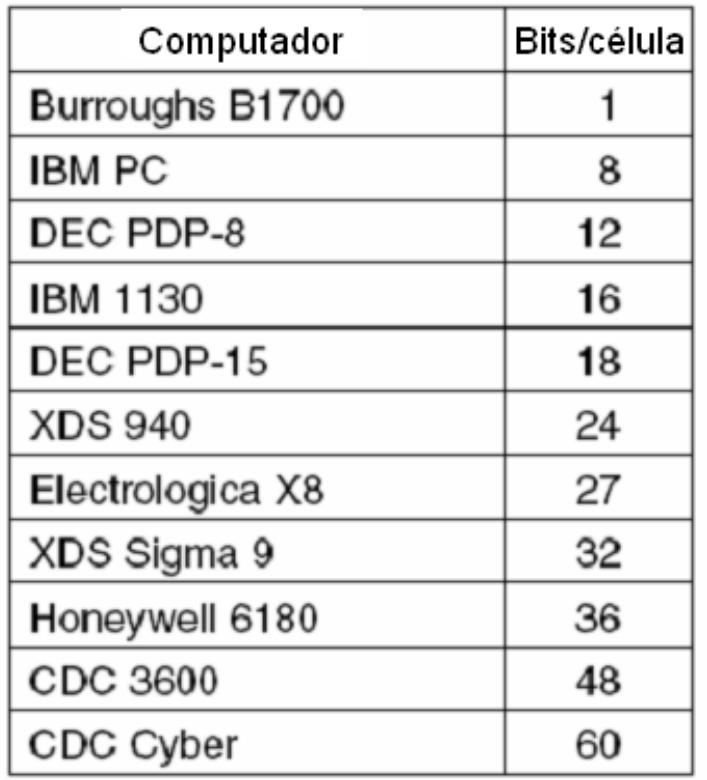

Número de bits por célula para alguns computadores comerciais historicamente interessantes.

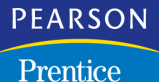

Hall

#### Ordenação de bytes (1)

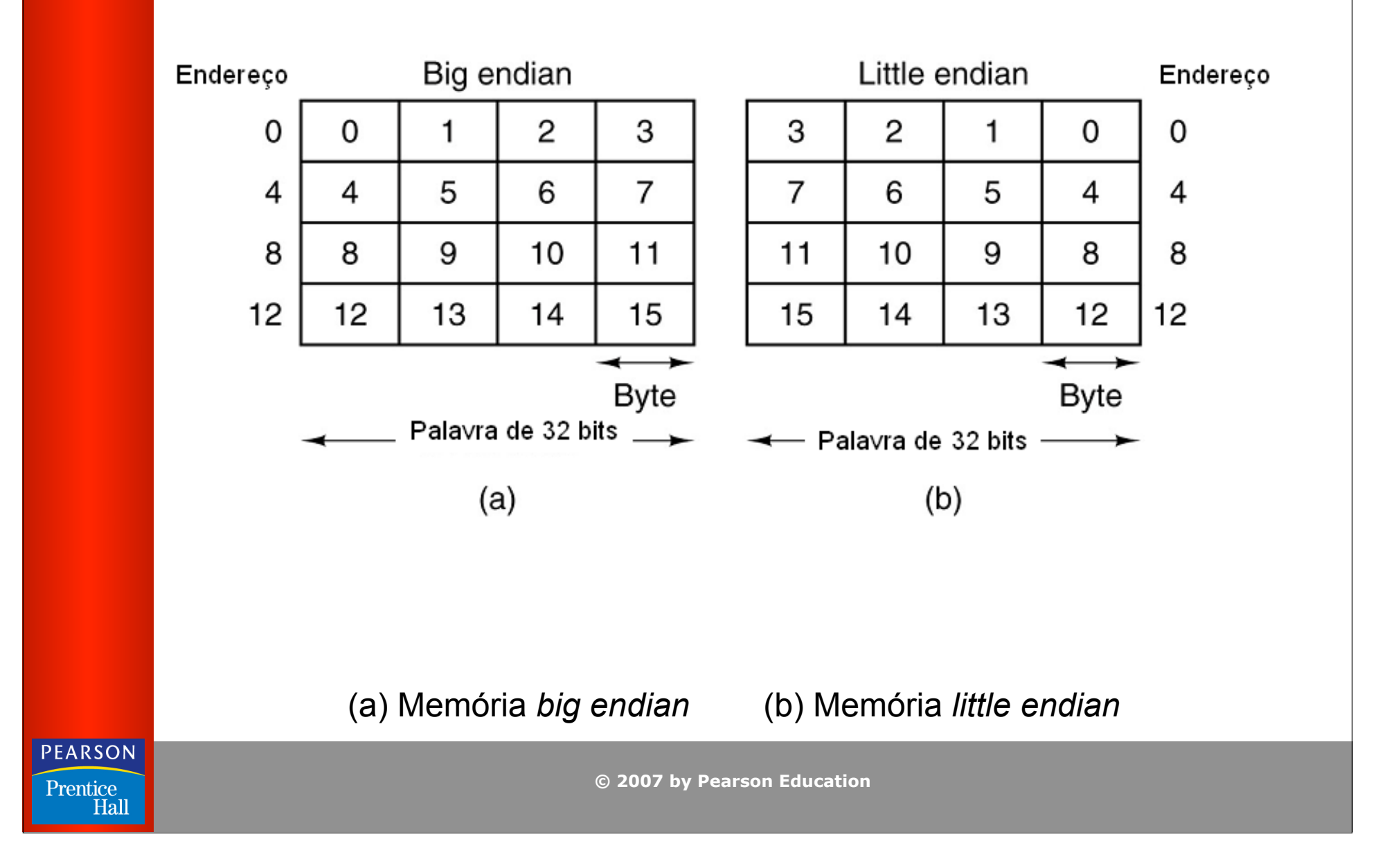

#### Ordenação de Byte (2)

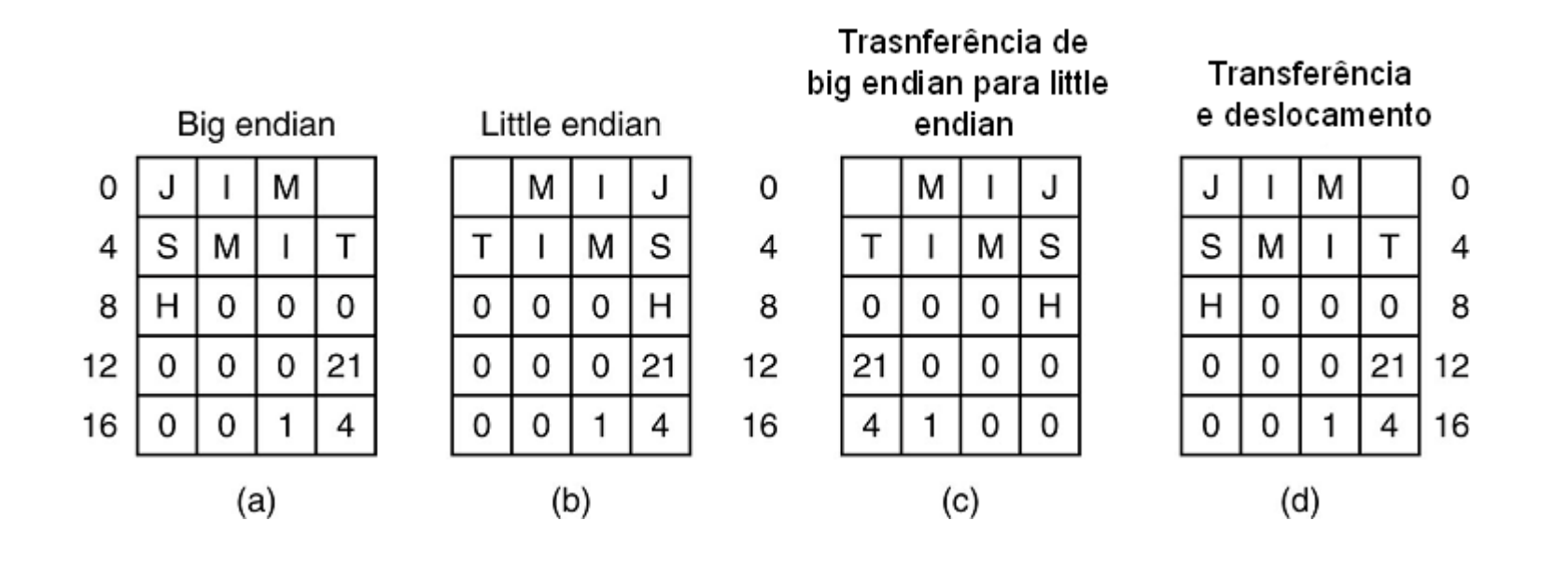

(a) Registro pessoal para uma máquina *big endian*.

- (b) O mesmo registro para uma máquina *little endian*.
- (c) Resultado da transferência de *big endian* para *little endian*.
- (d) Resultado do deslocamento de bytes (c).

**PEARSON** 

Prentice Hall

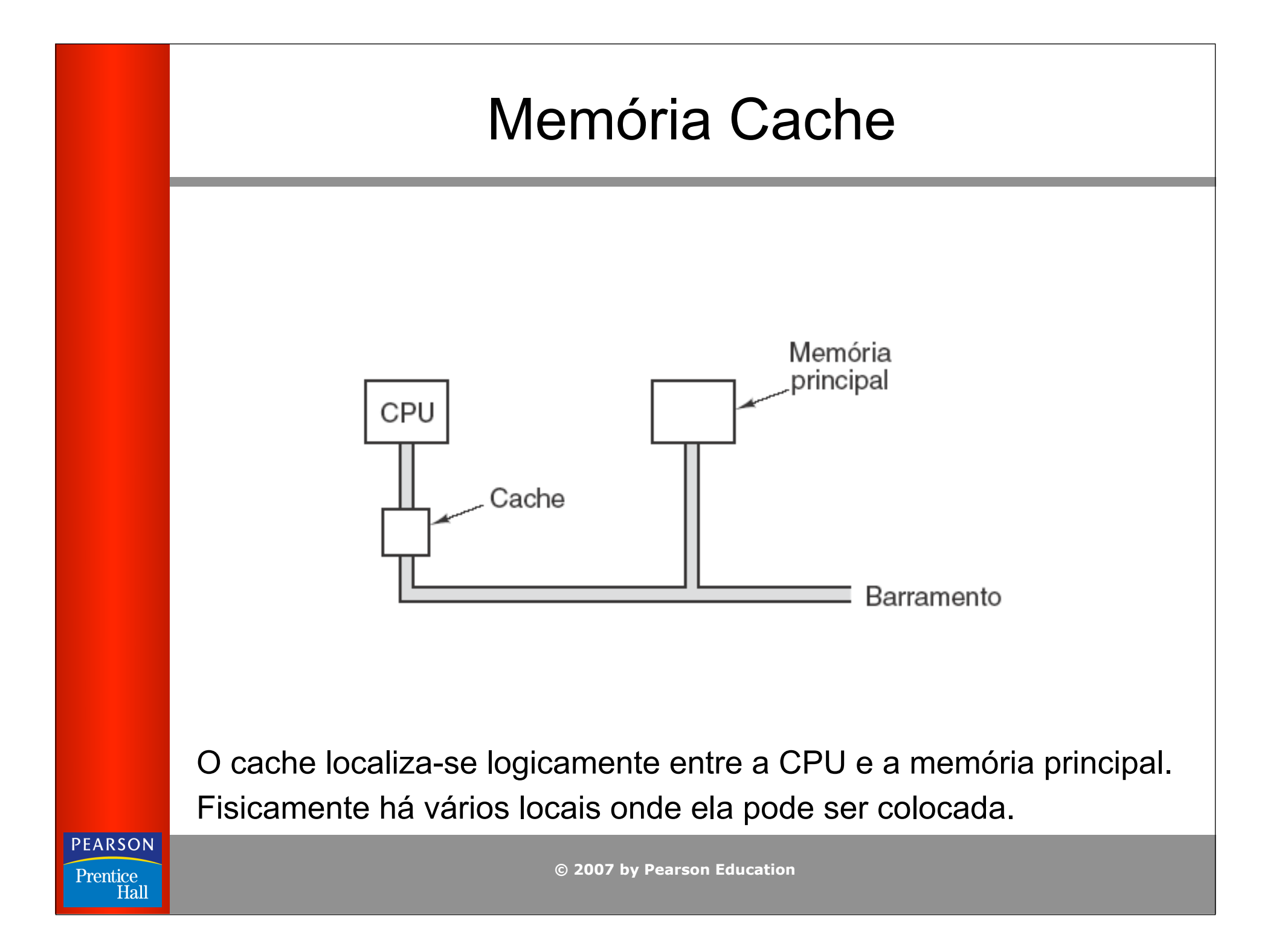

#### Empacotamento e tipos de memória

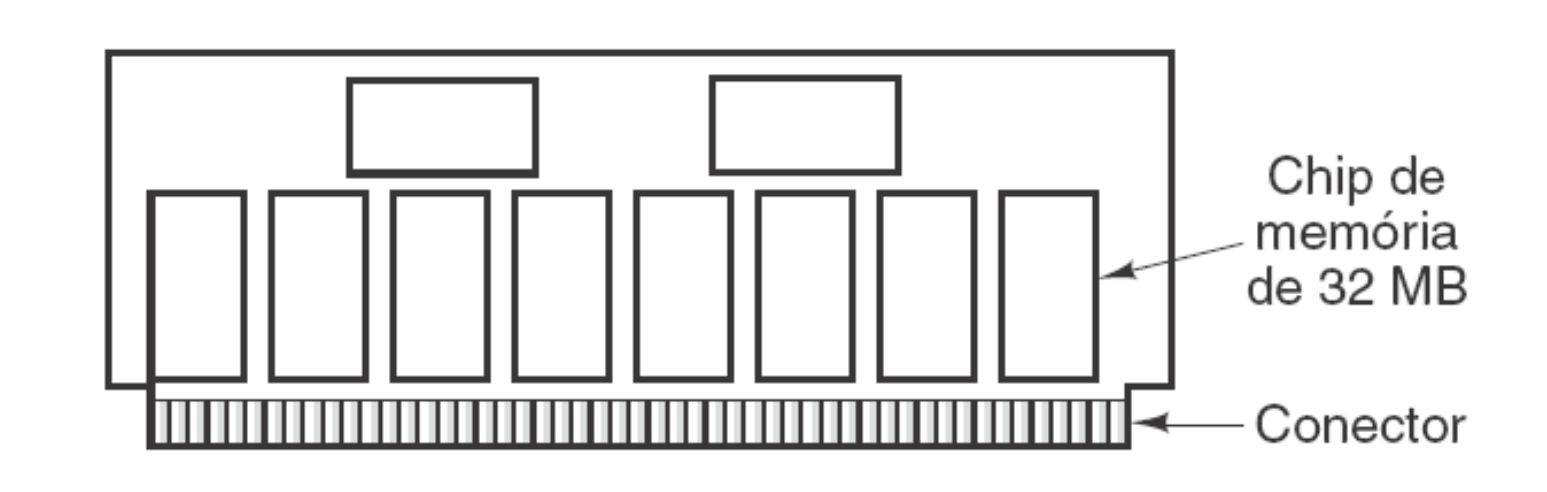

 Módulo de memória em linha única (single inline memory module) (SIMM) contendo 256 MB. Dois dos chips controlam o SIMM.

**PEARSON** 

Prentice Hall

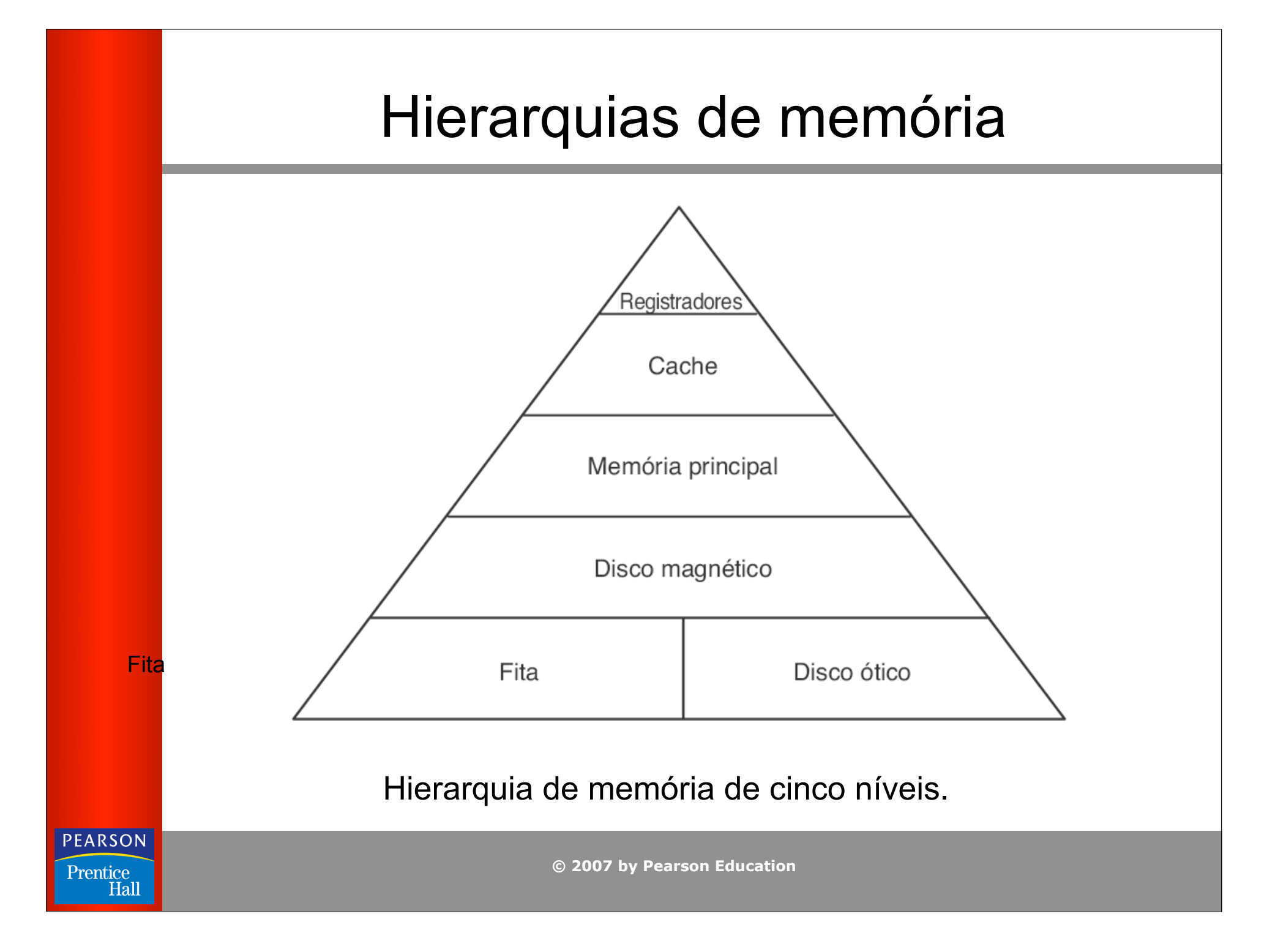

### Discos Magnéticos (1)

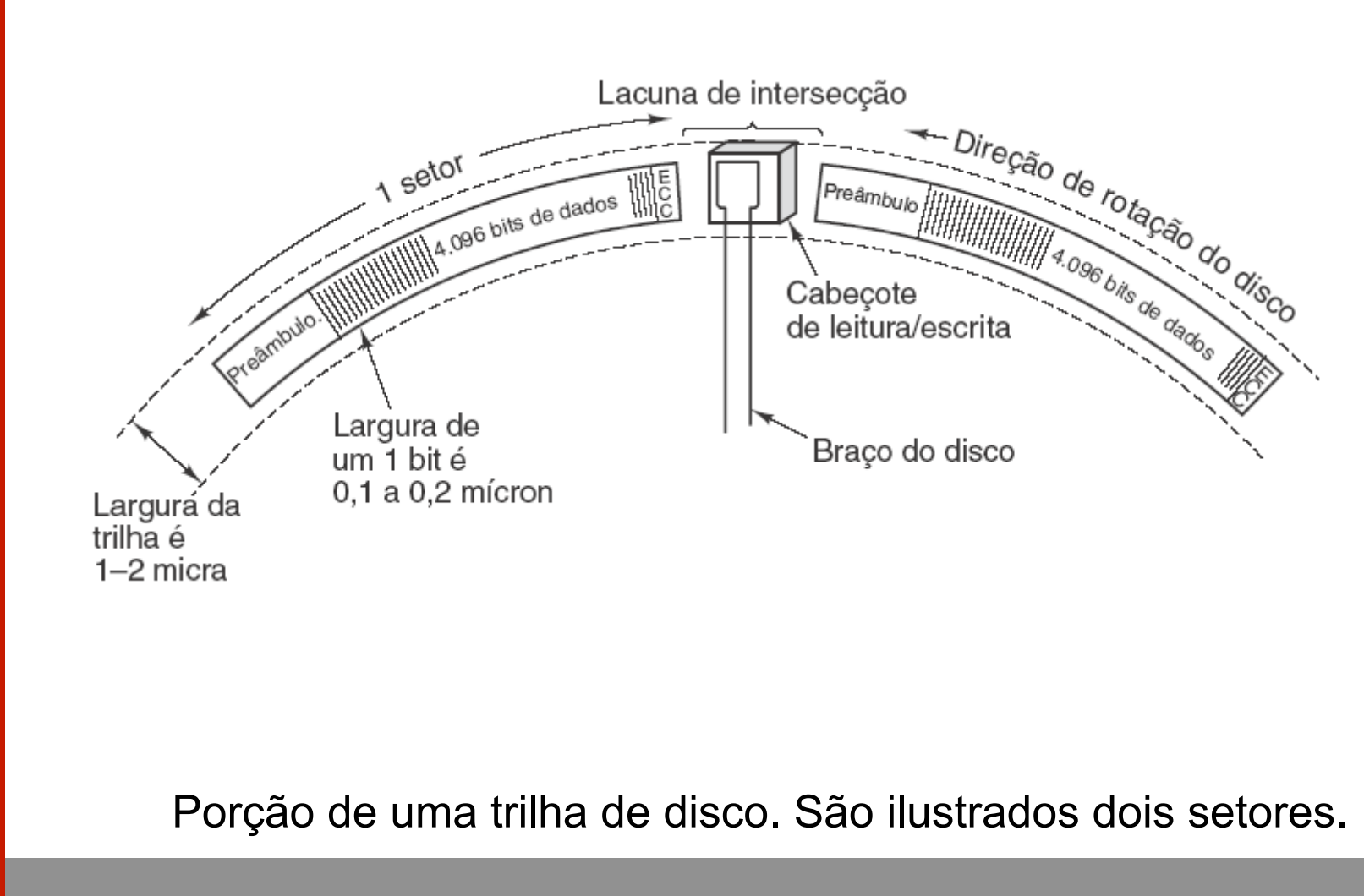

**© 2007 by Pearson Education**

**PEARSON** 

#### Discos Magnéticos (2)

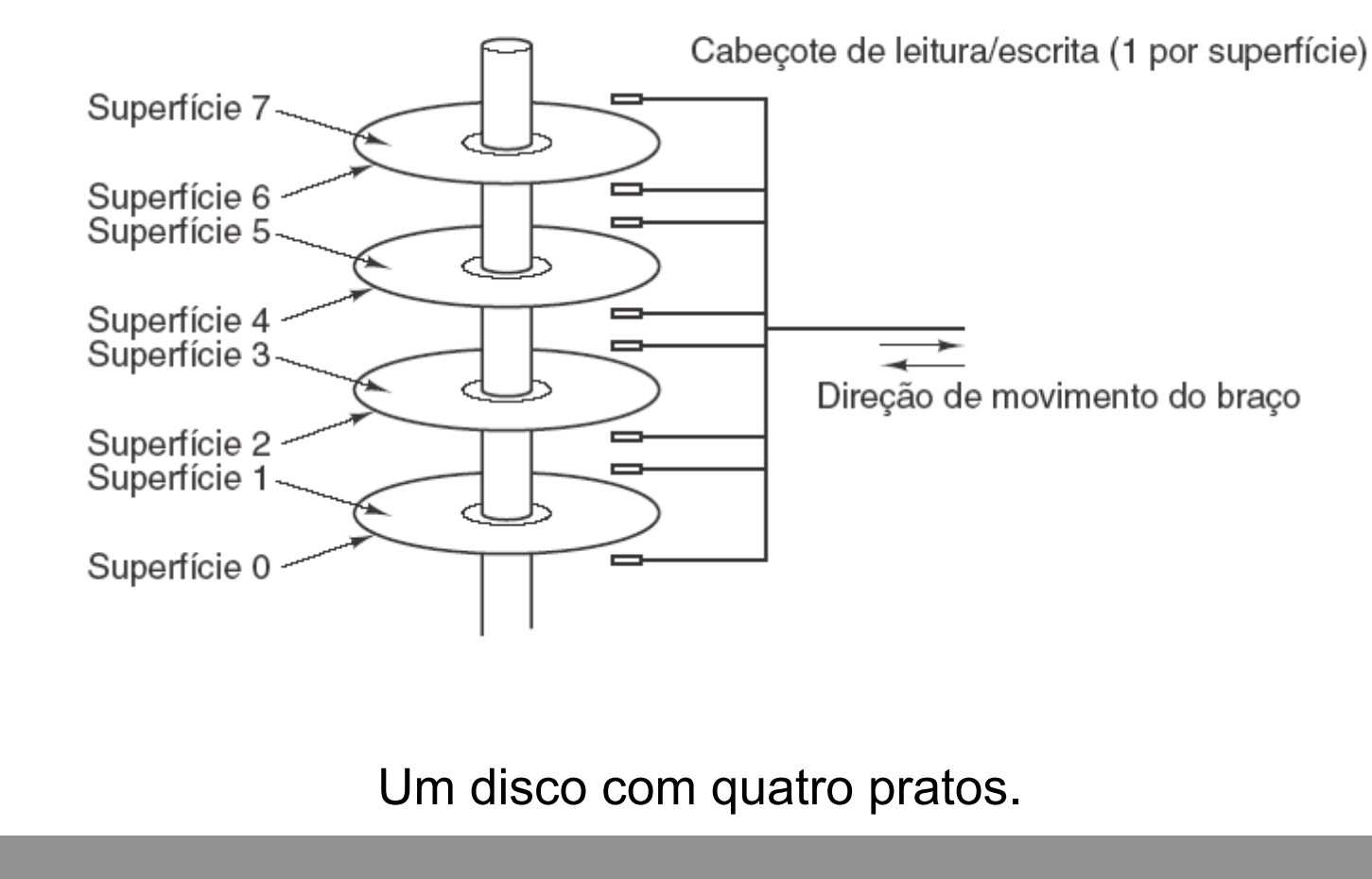

**© 2007 by Pearson Education**

**PEARSON** 

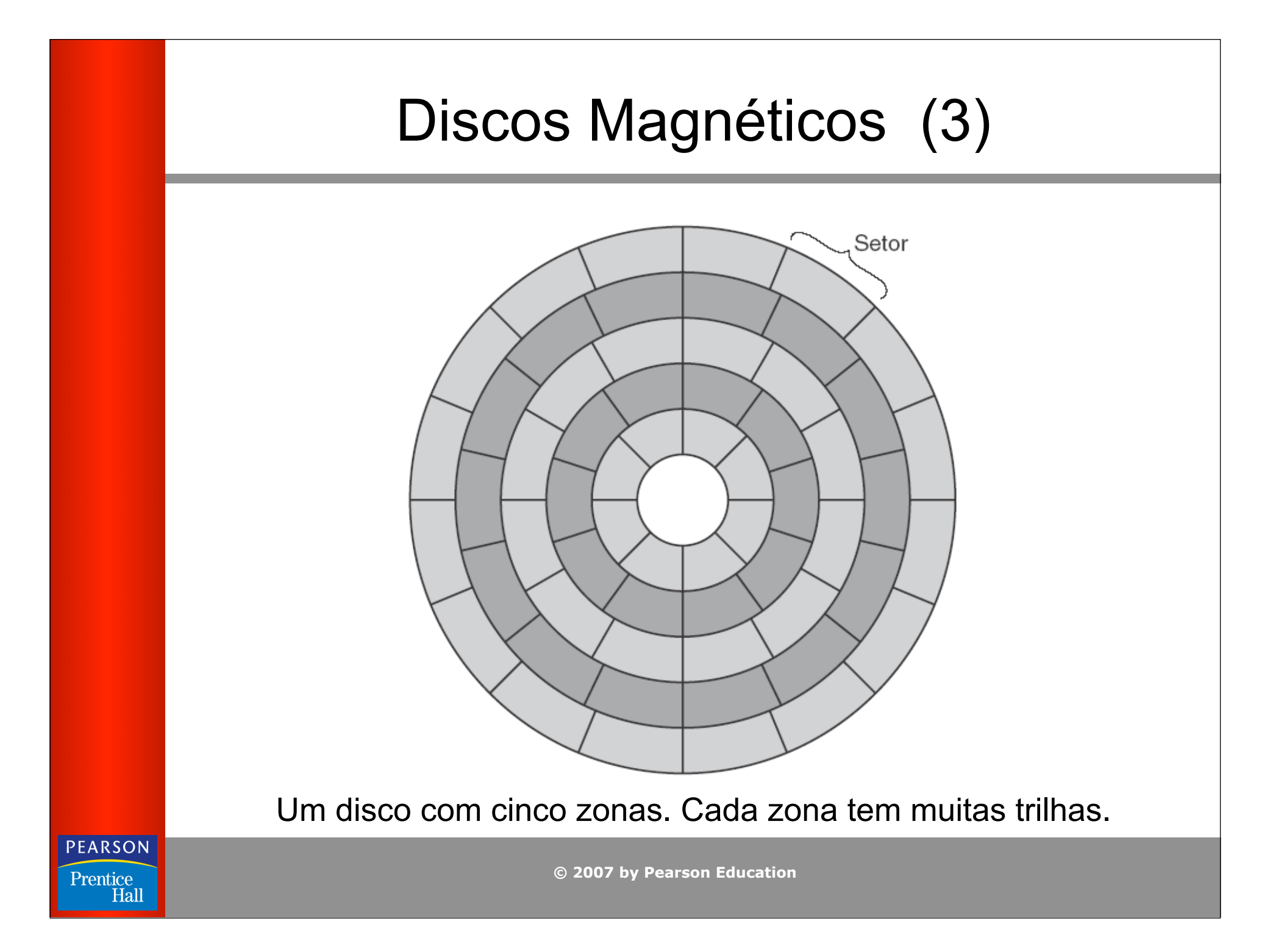

#### Discos SCSI

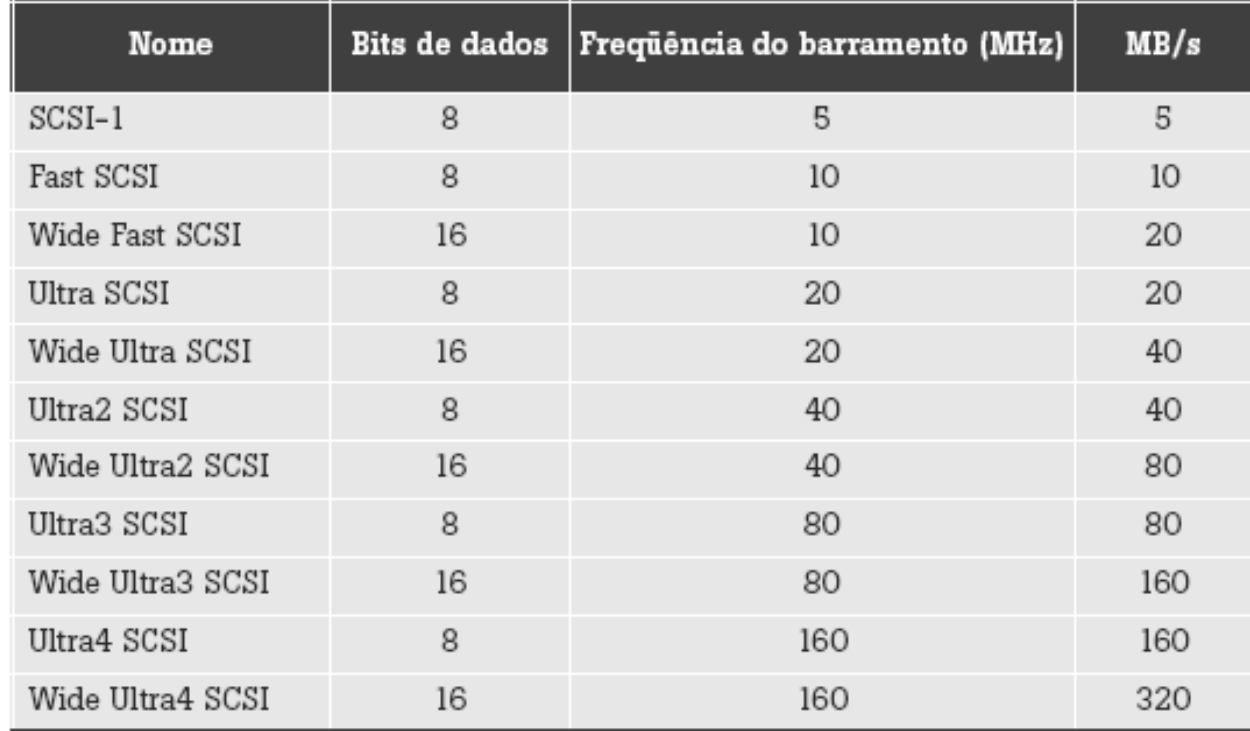

#### Alguns dos possíveis parâmetros SCSI.

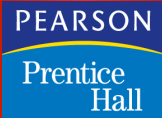

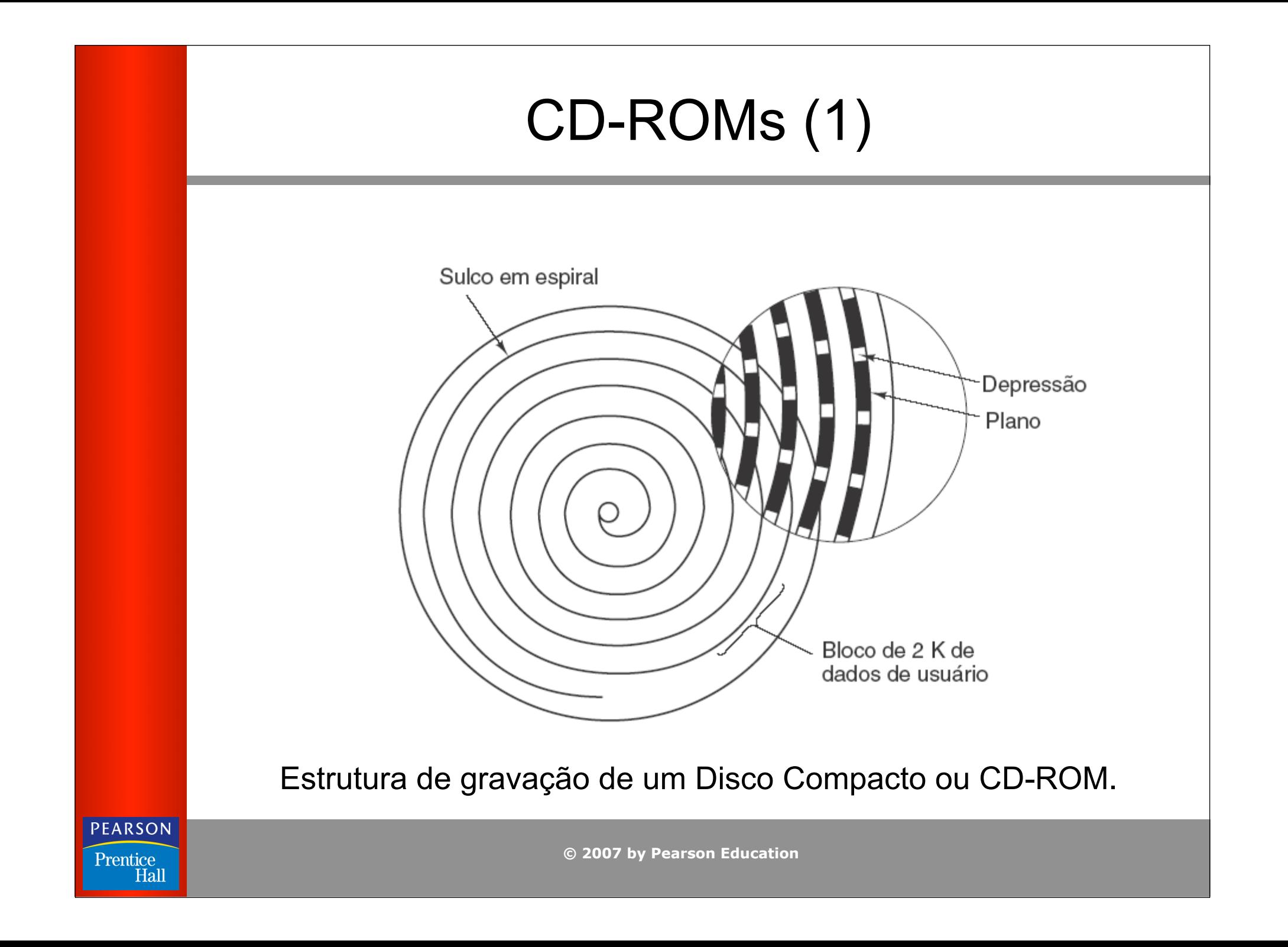

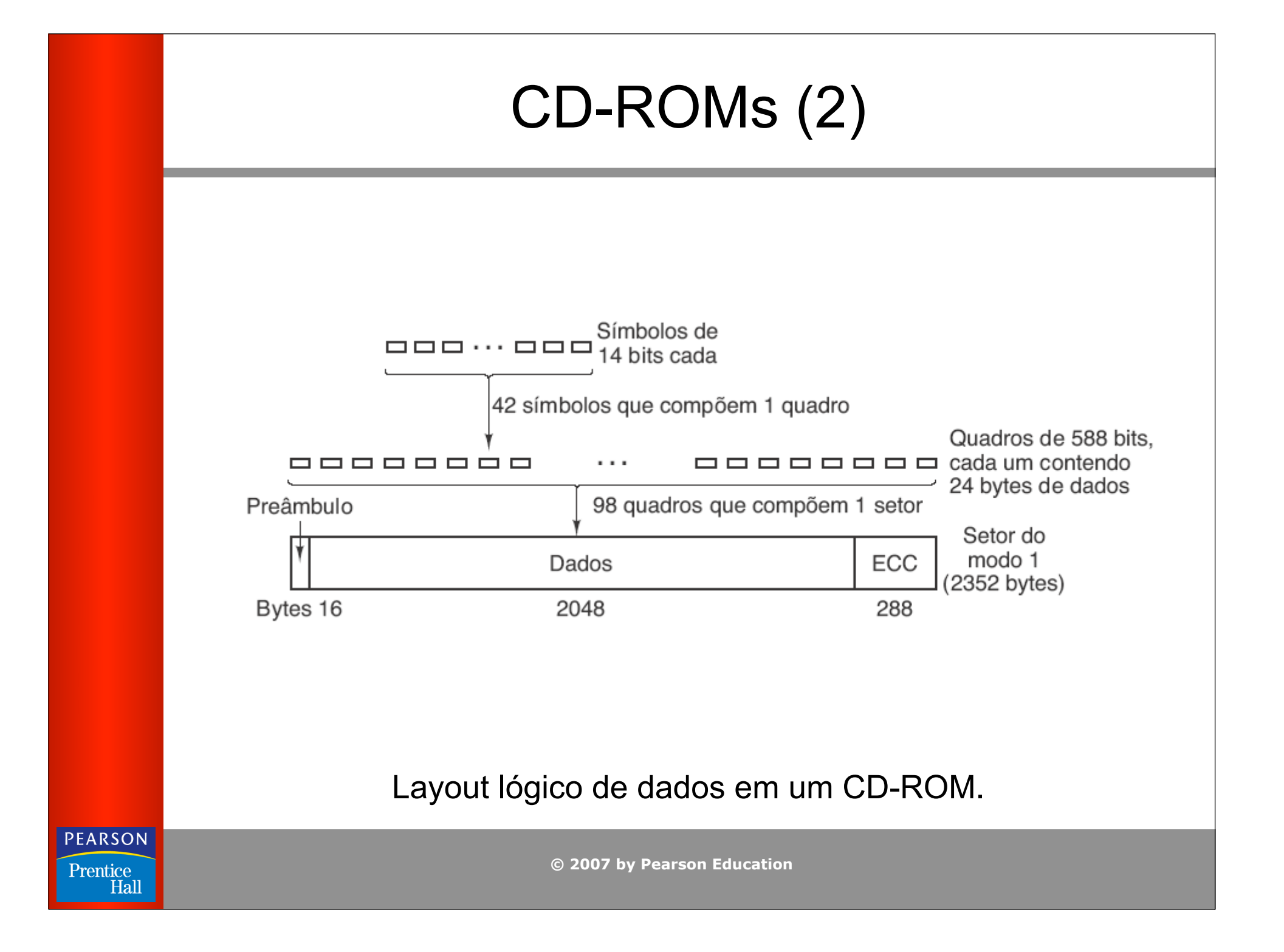

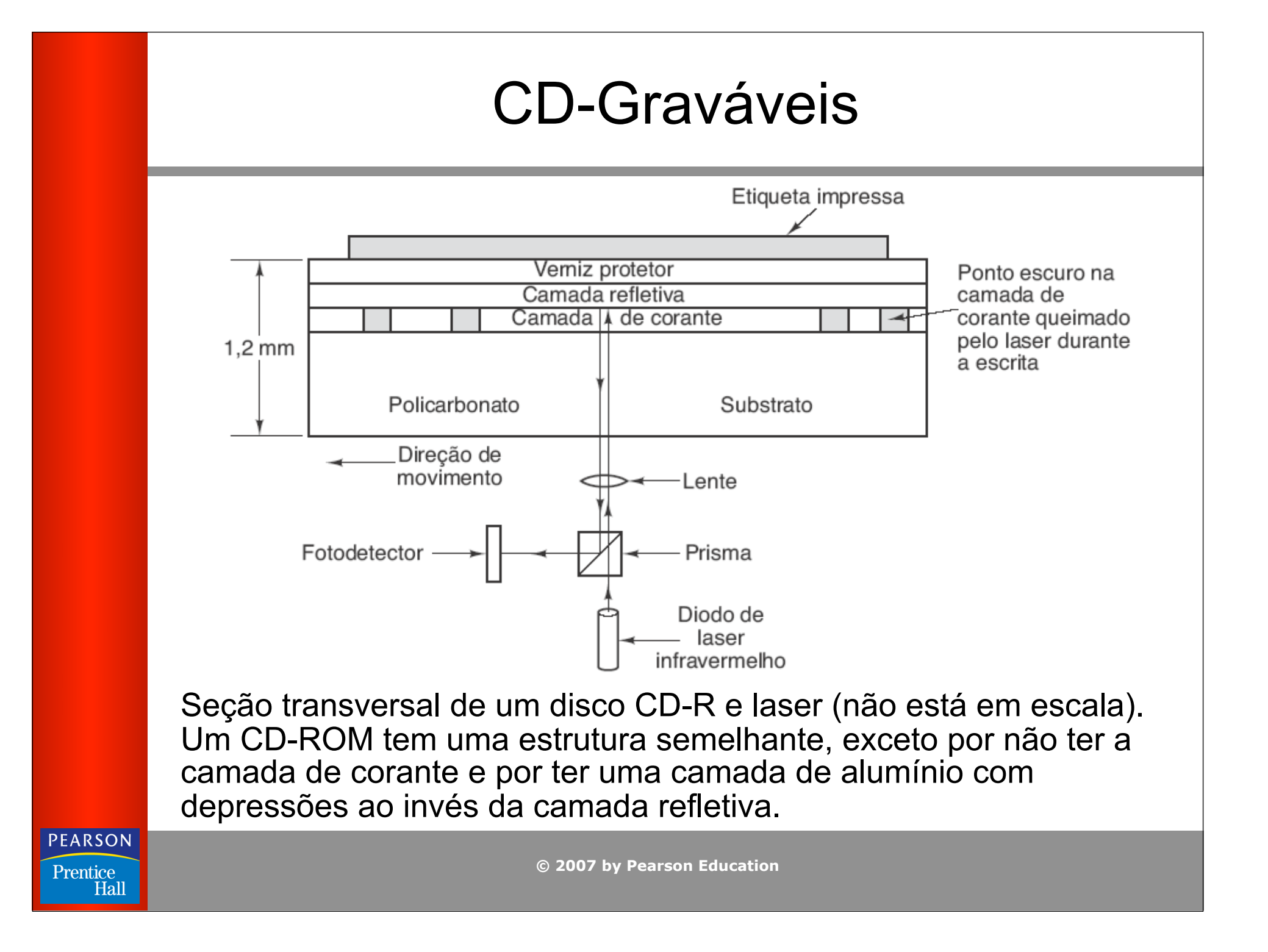

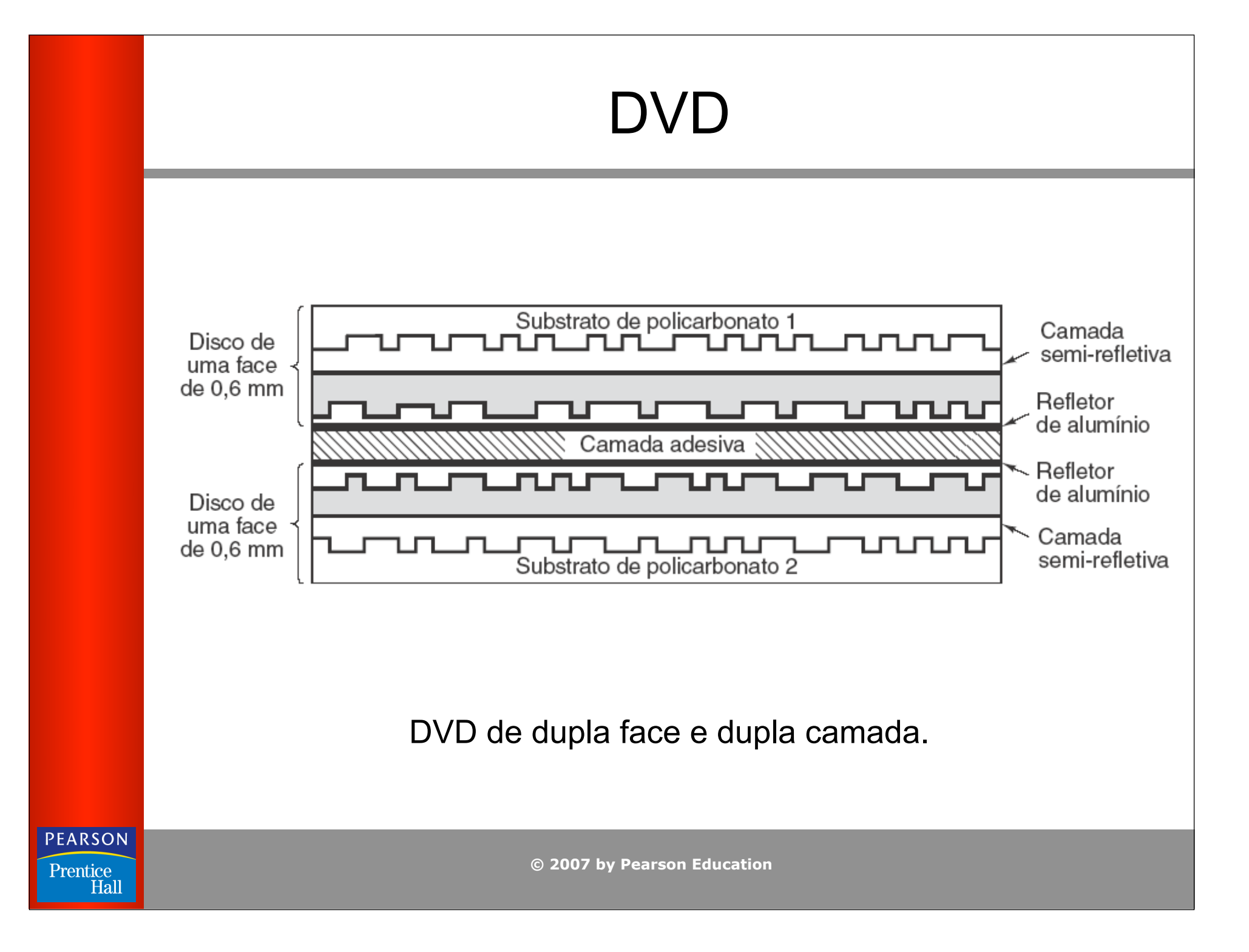

## Entrada/Saída

Barramentos (1)

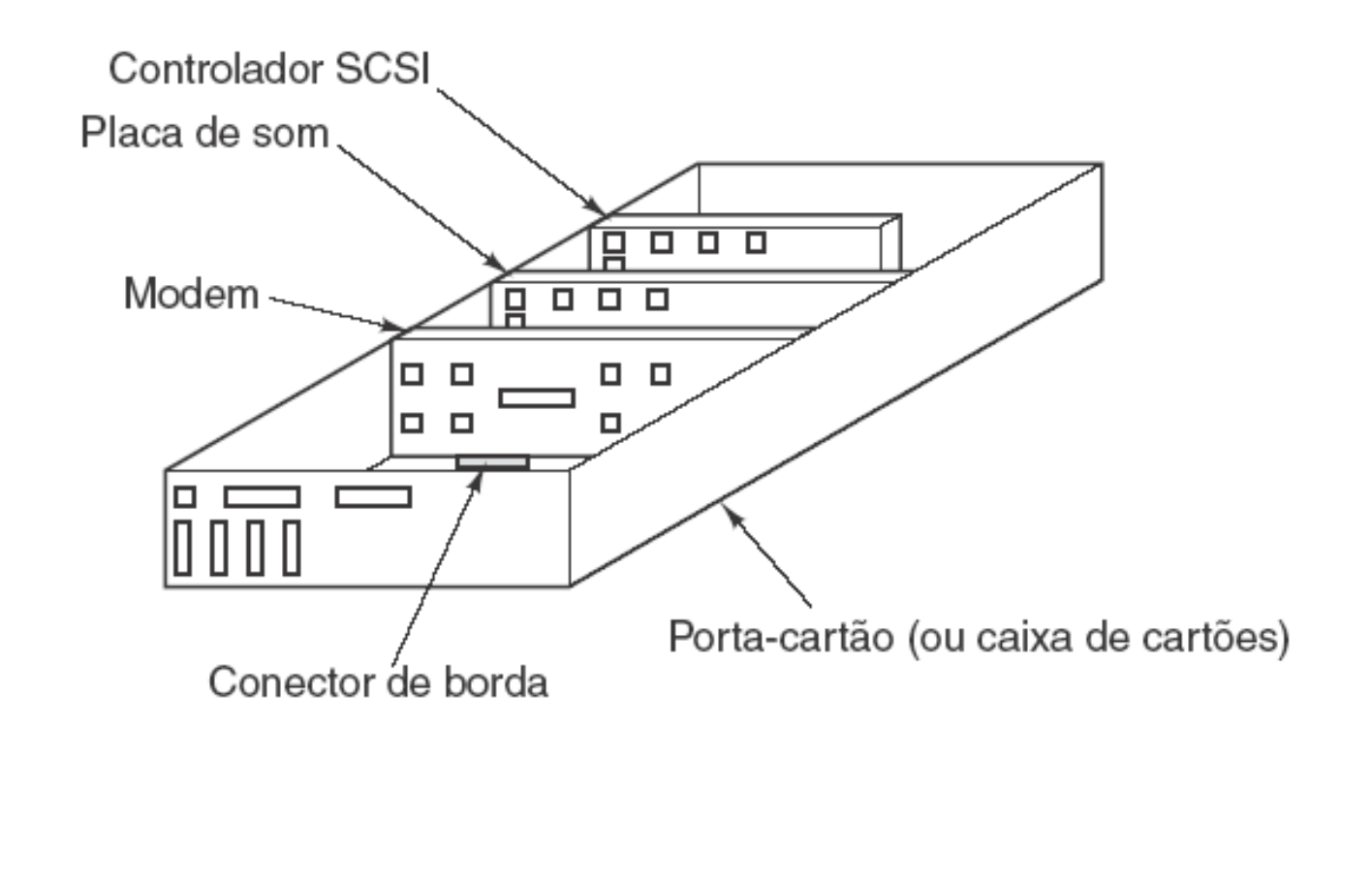

Estrutura física de um computador pessoal.

**© 2007 by Pearson Education**

**PEARSON** 

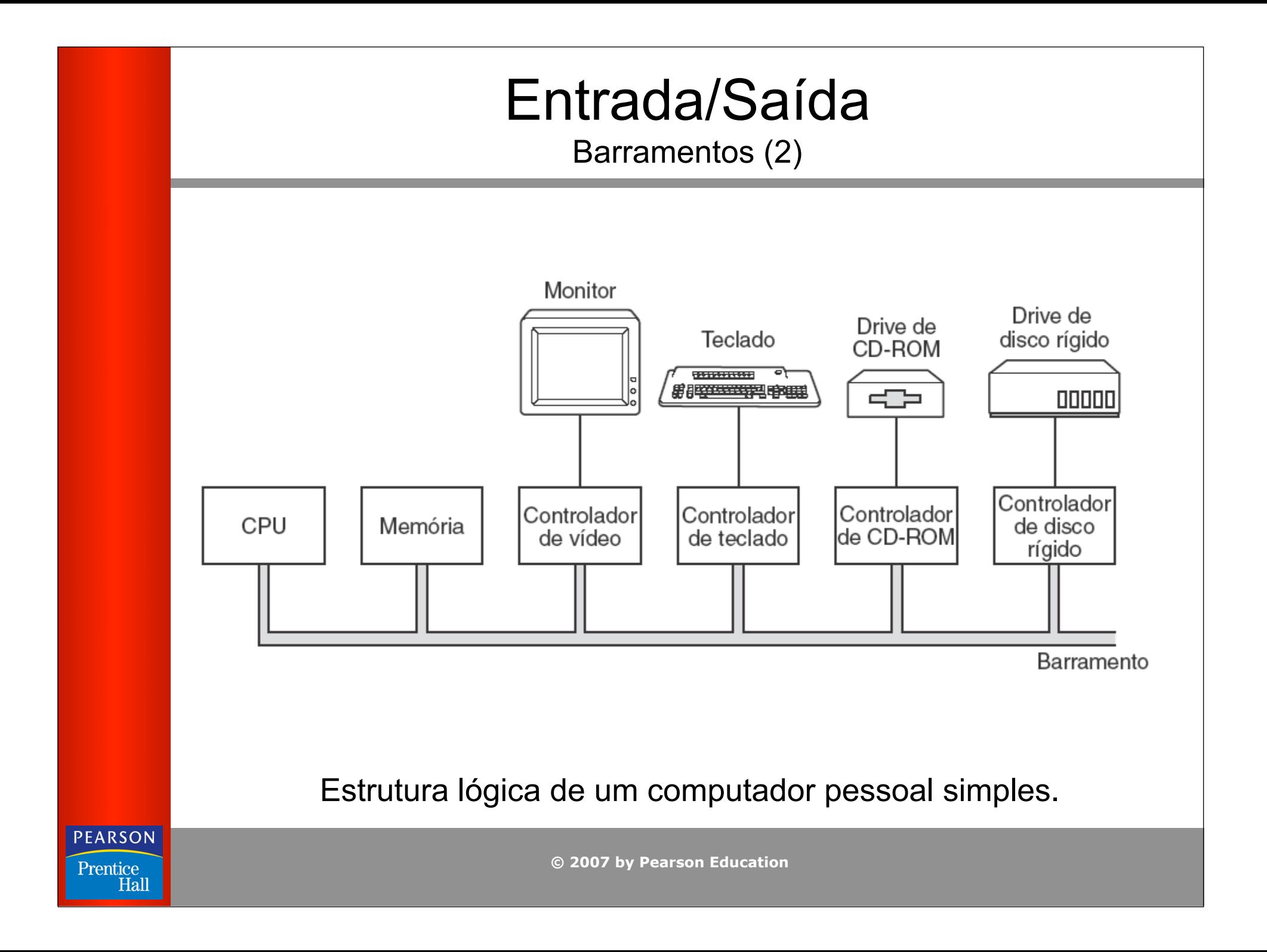

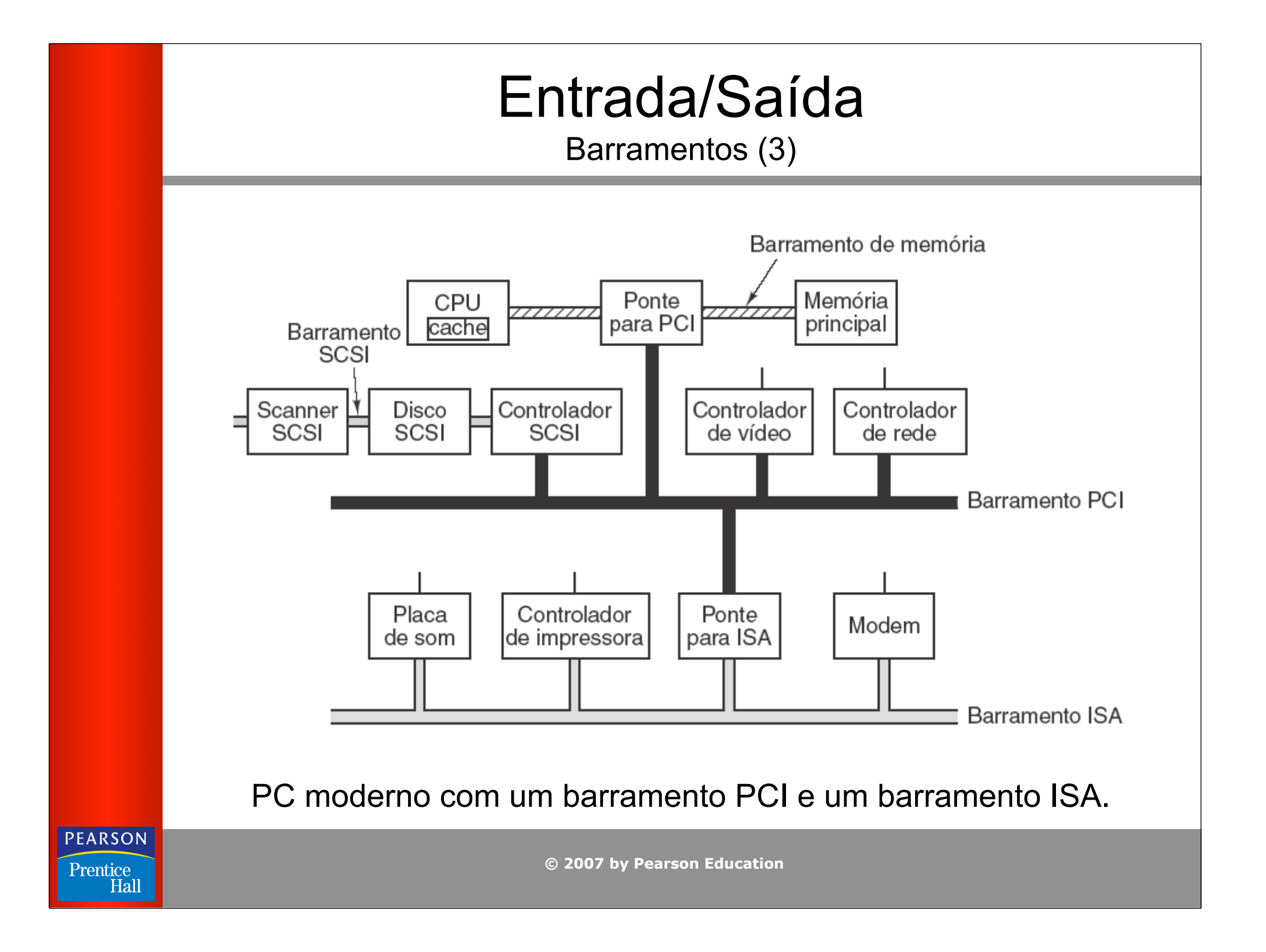

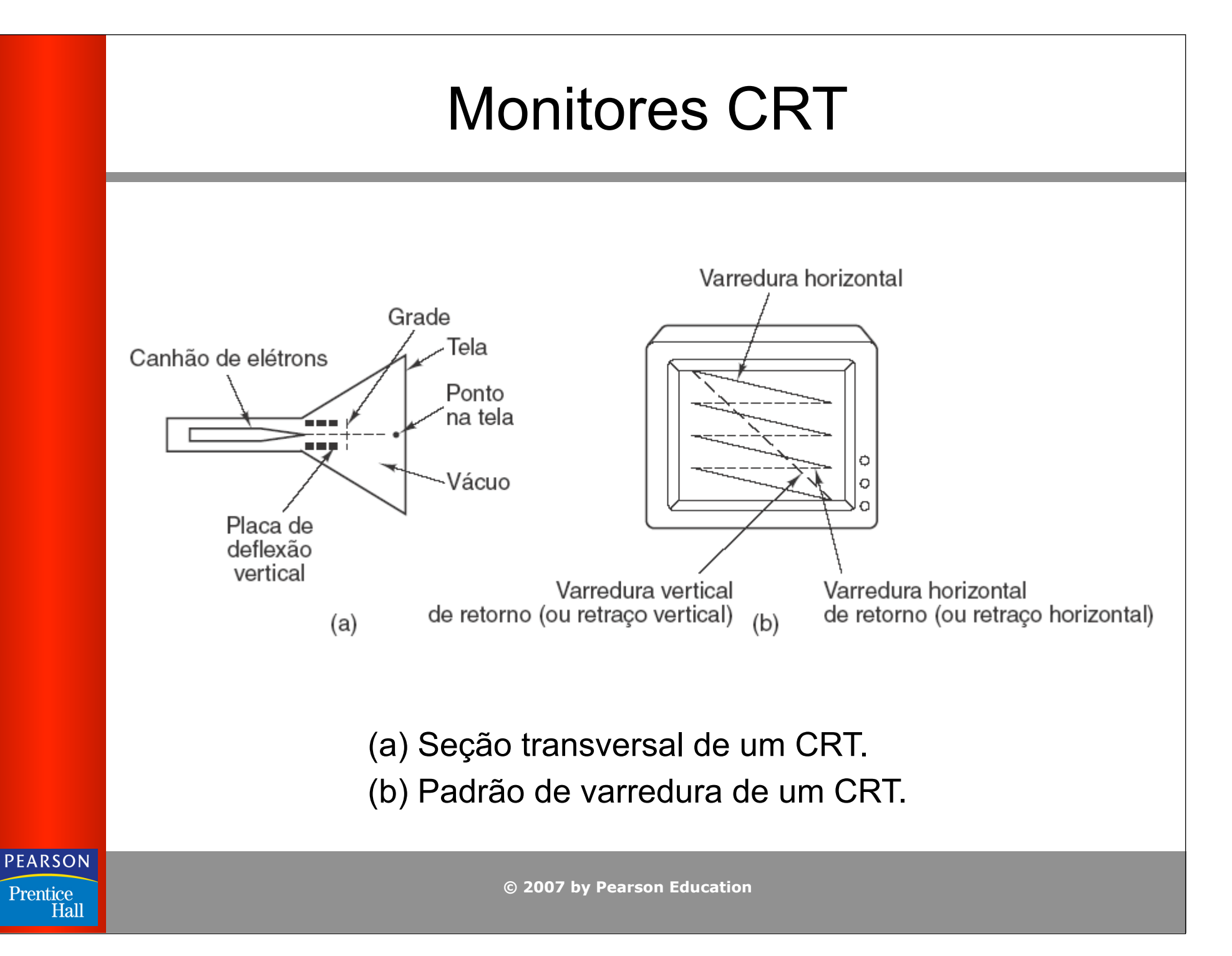

#### Monitores de Tela Plana

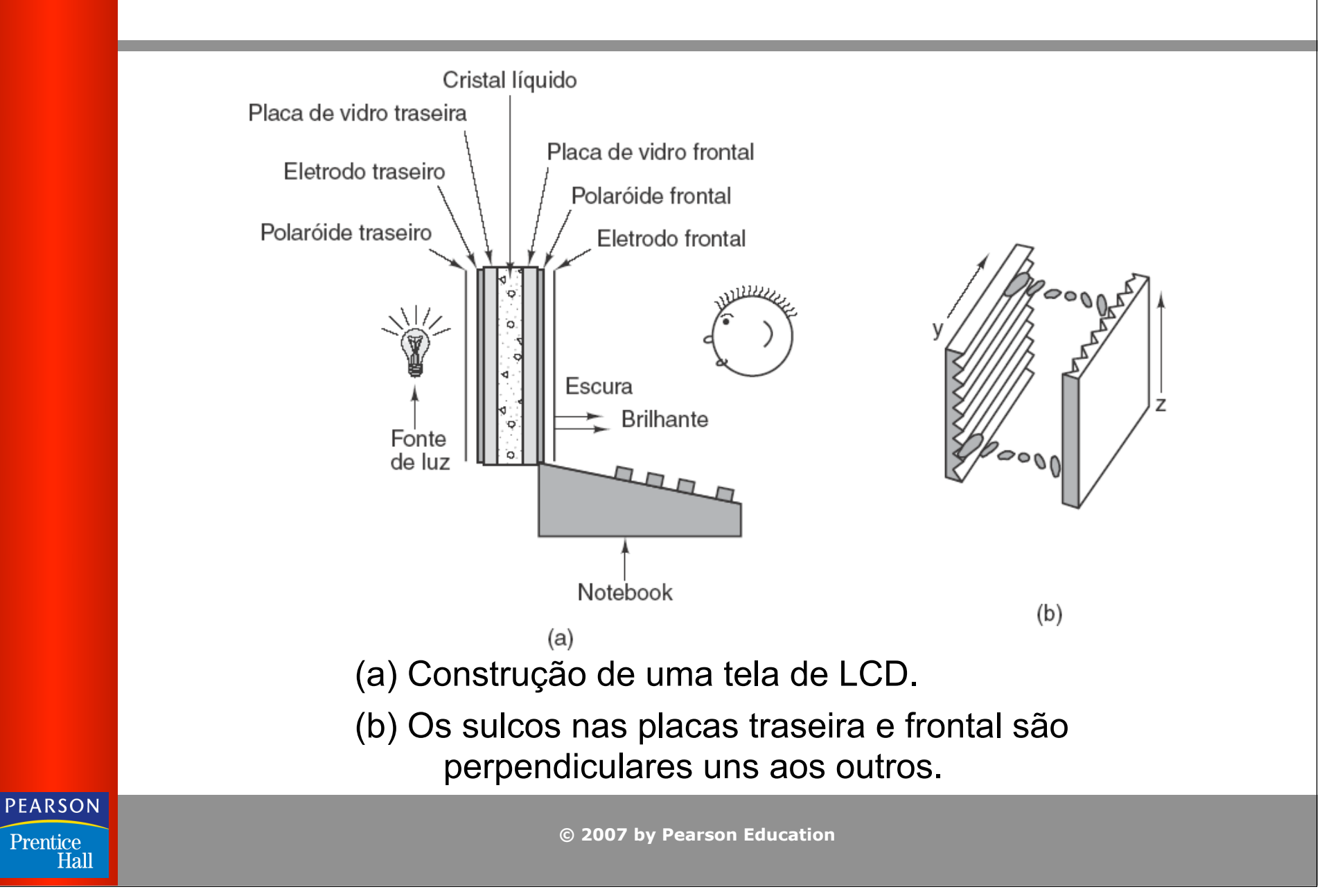

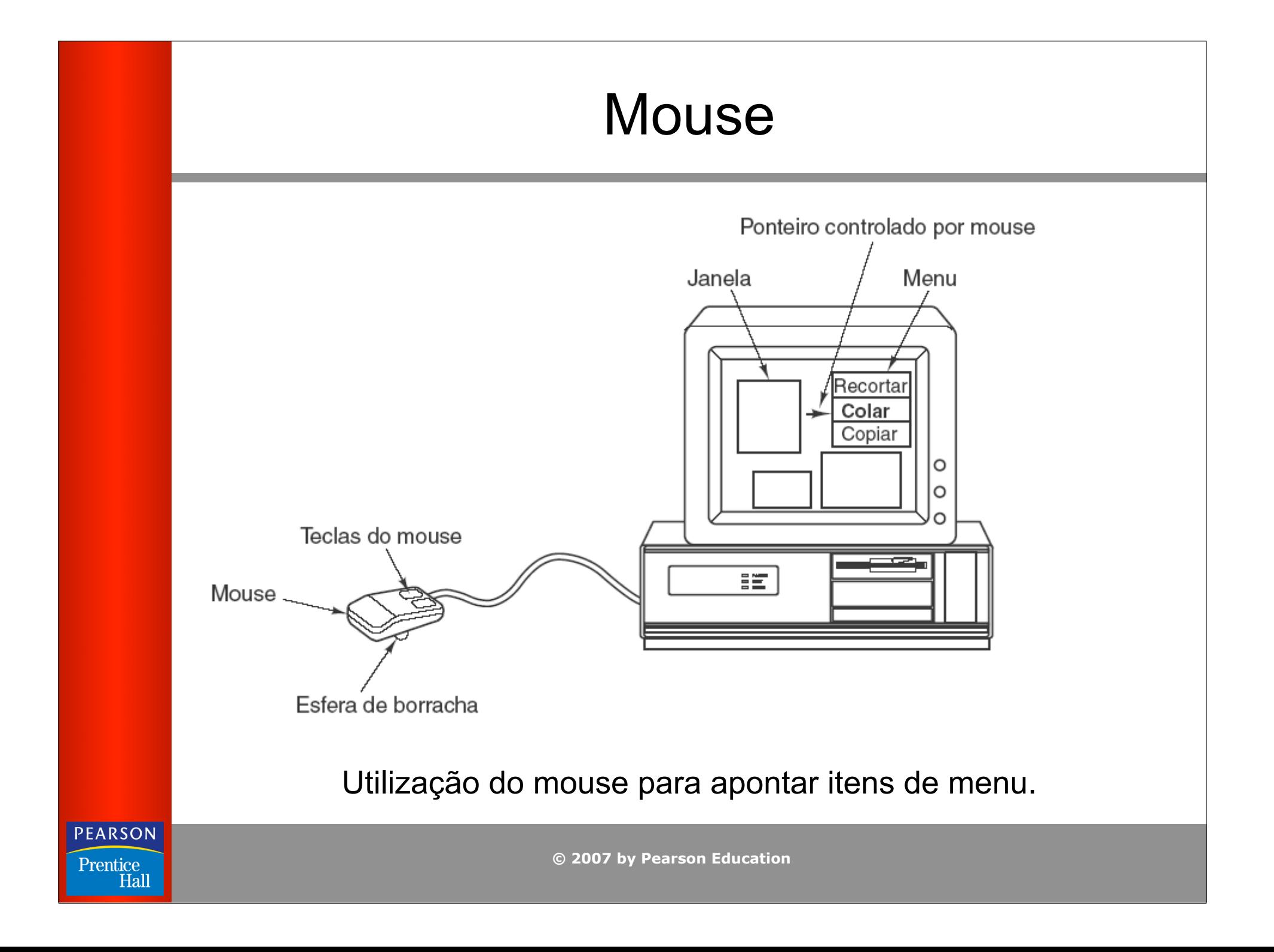

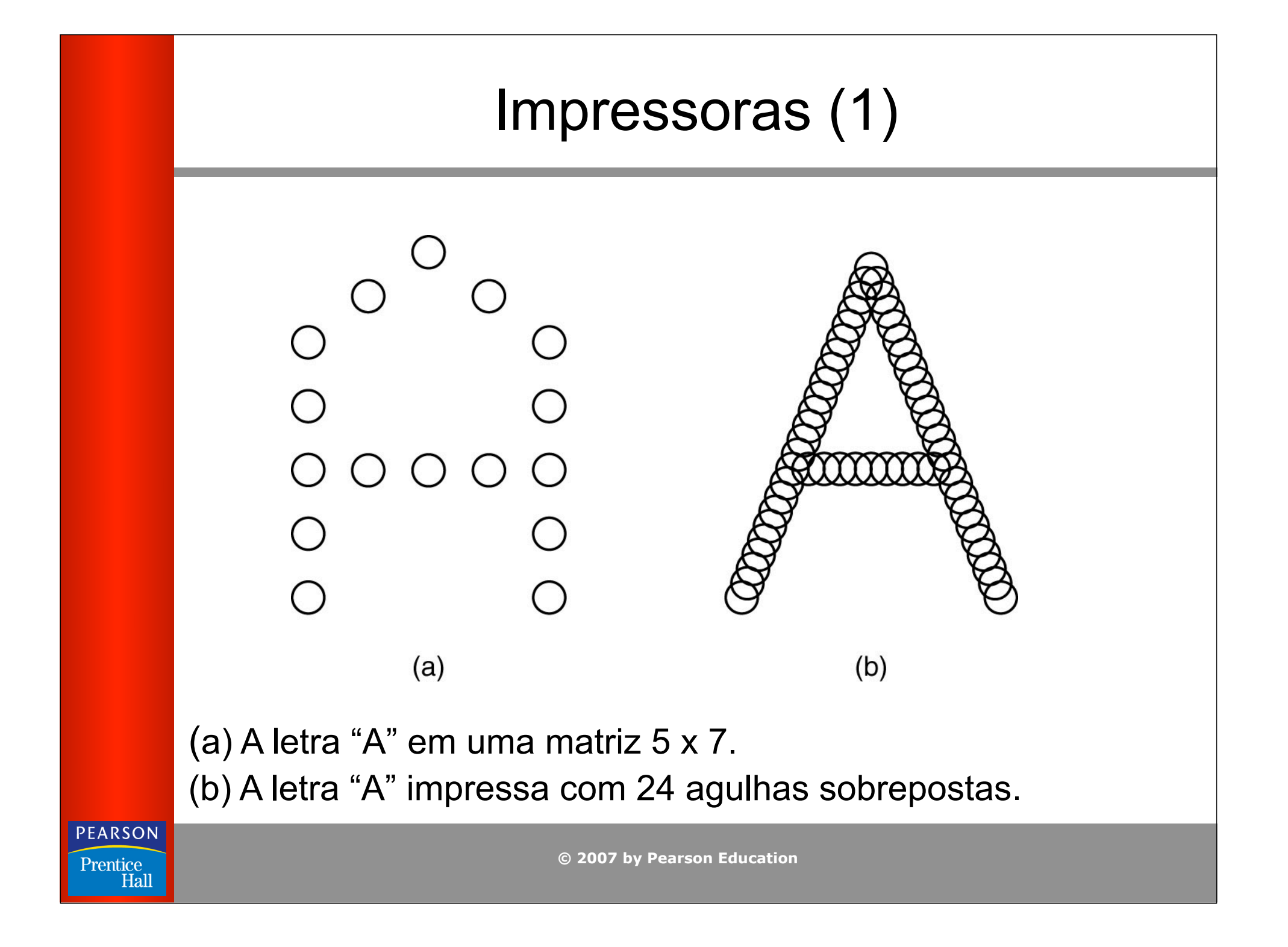

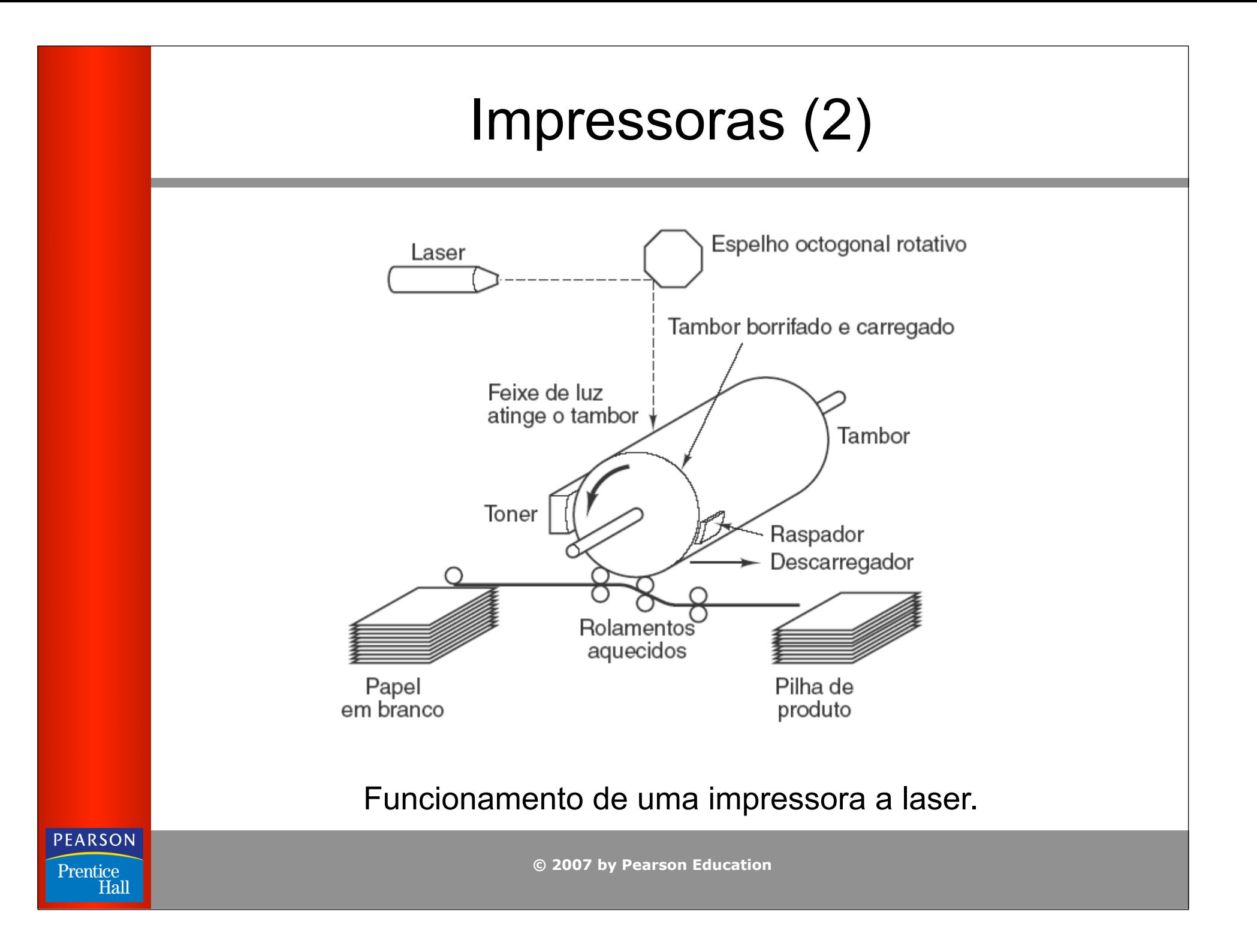

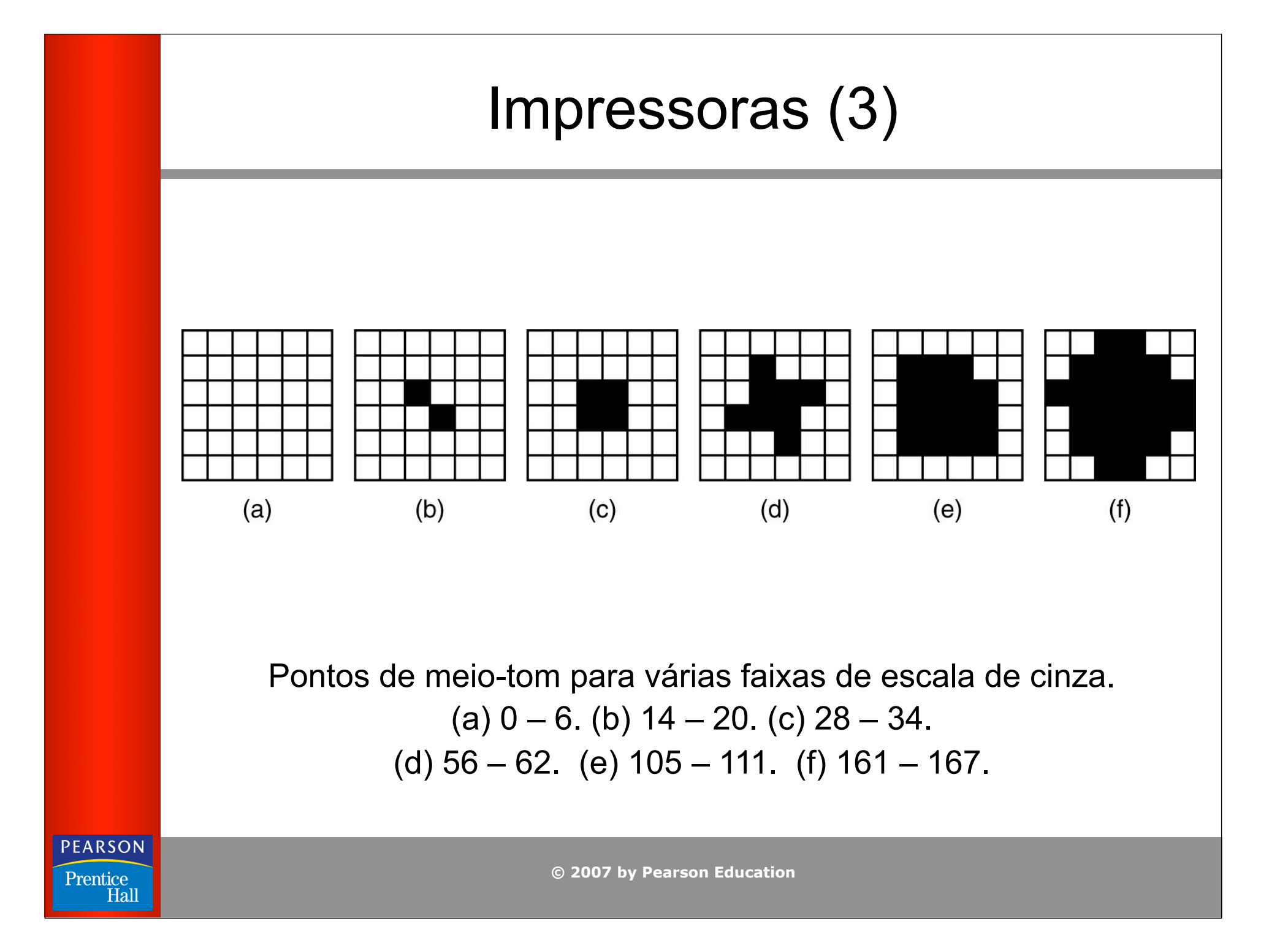

#### Telecomunicações

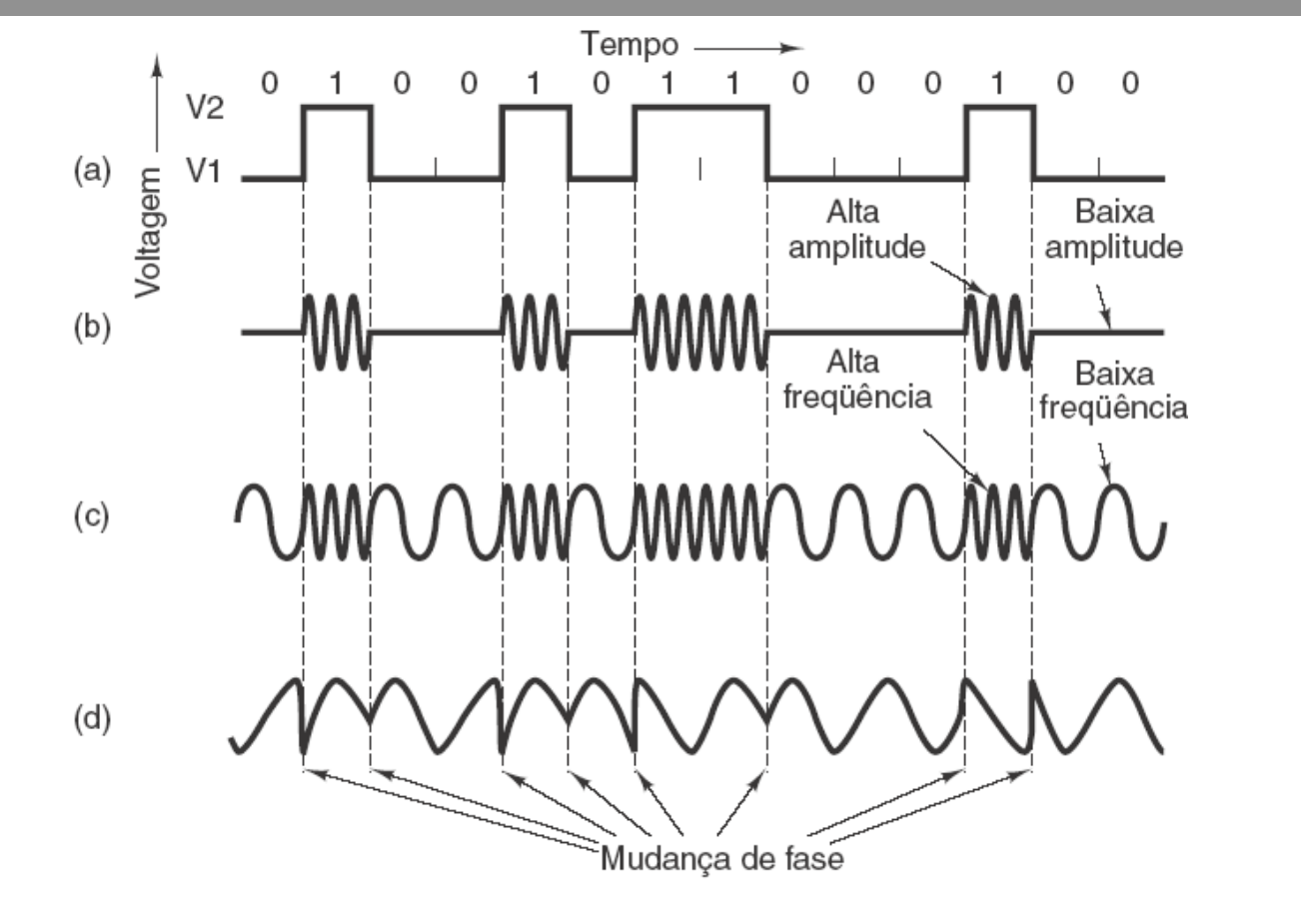

 Transmissão, bit a bit, do número binário 01001010000100 por uma linha telefônica. (a) Sinal de dois níveis. (b) Modulação de amplitude. (c) Modulação de freqüência. (d) Modulação de fase.

**© 2007 by Pearson Education**

**PEARSON** 

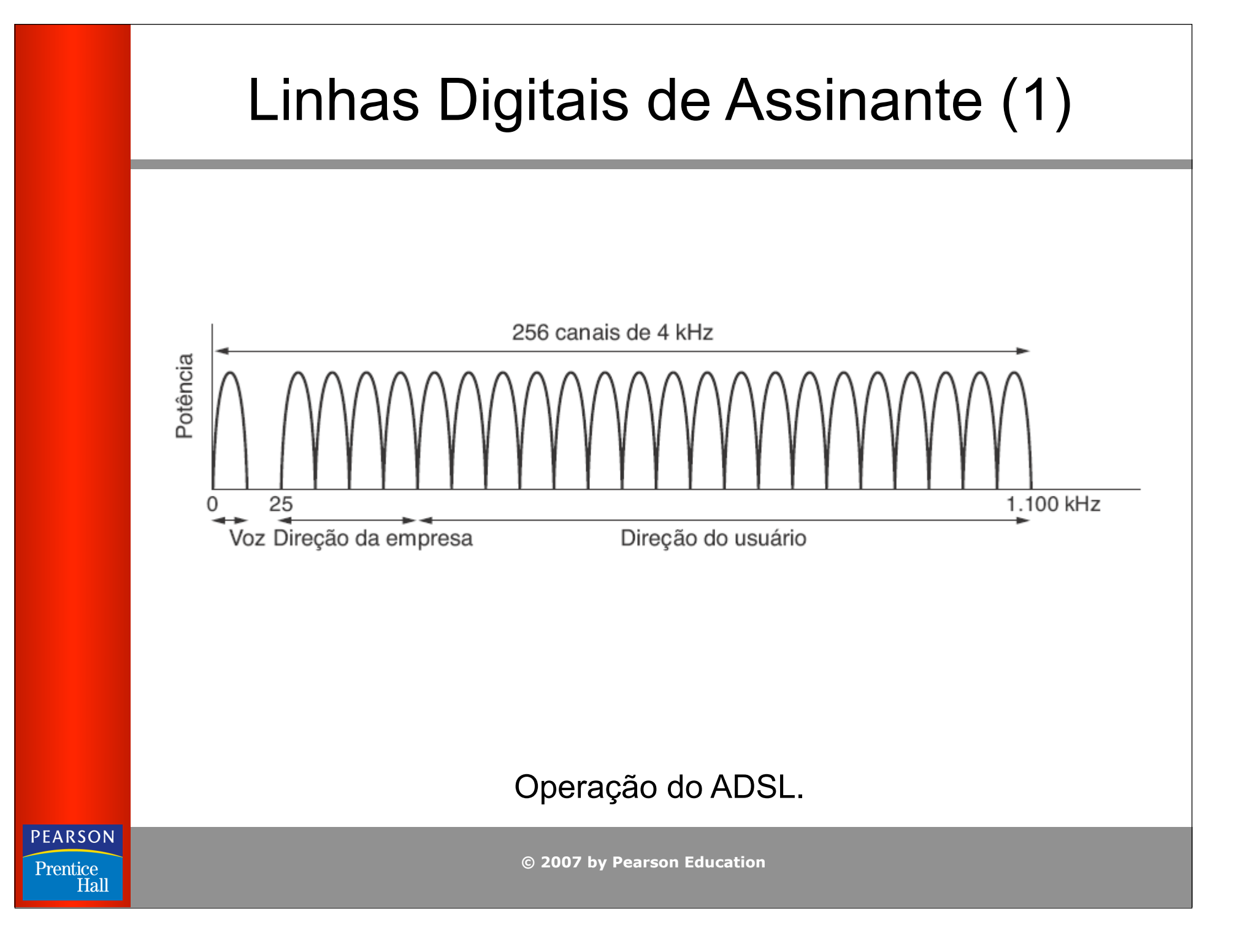

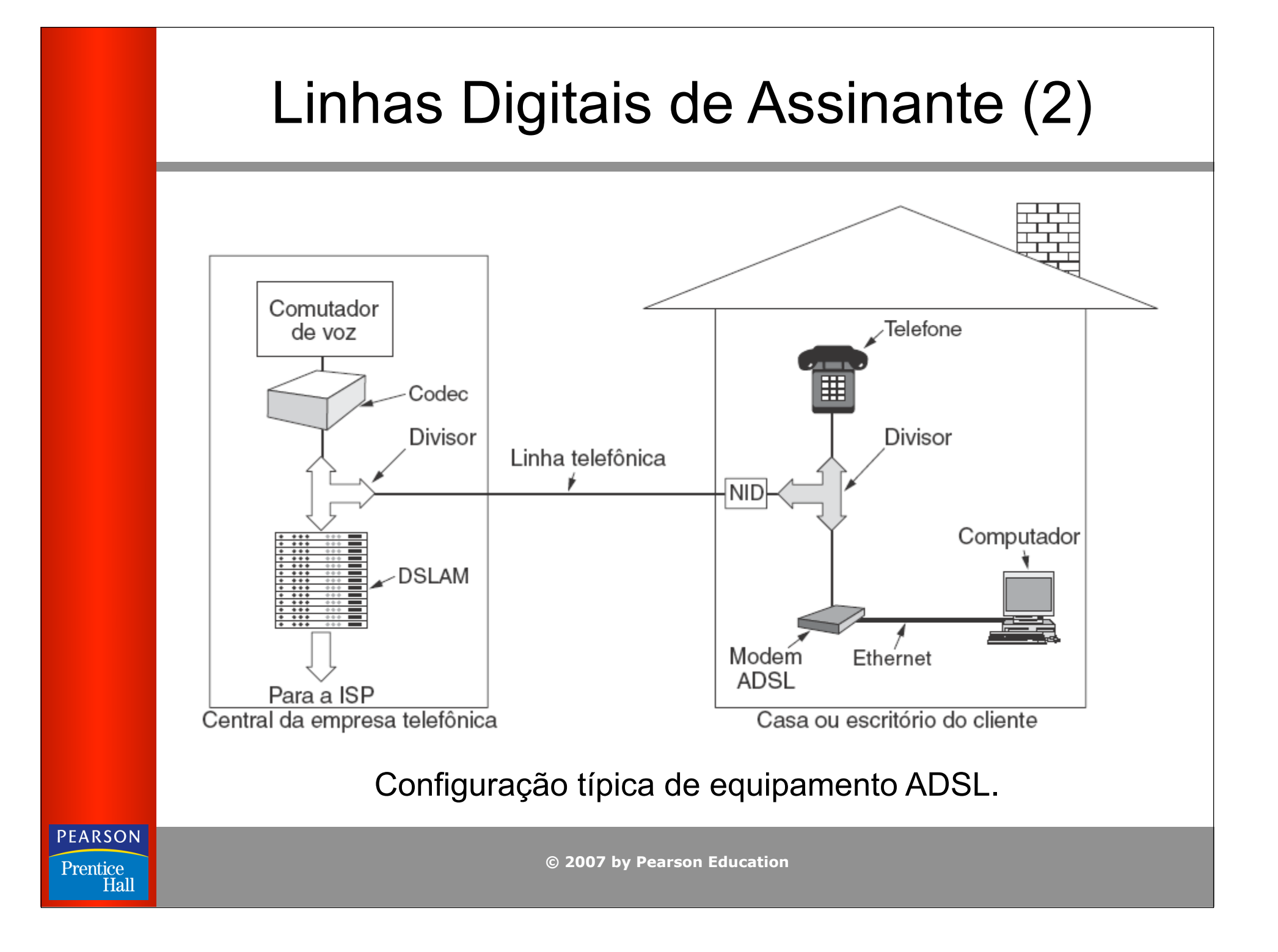

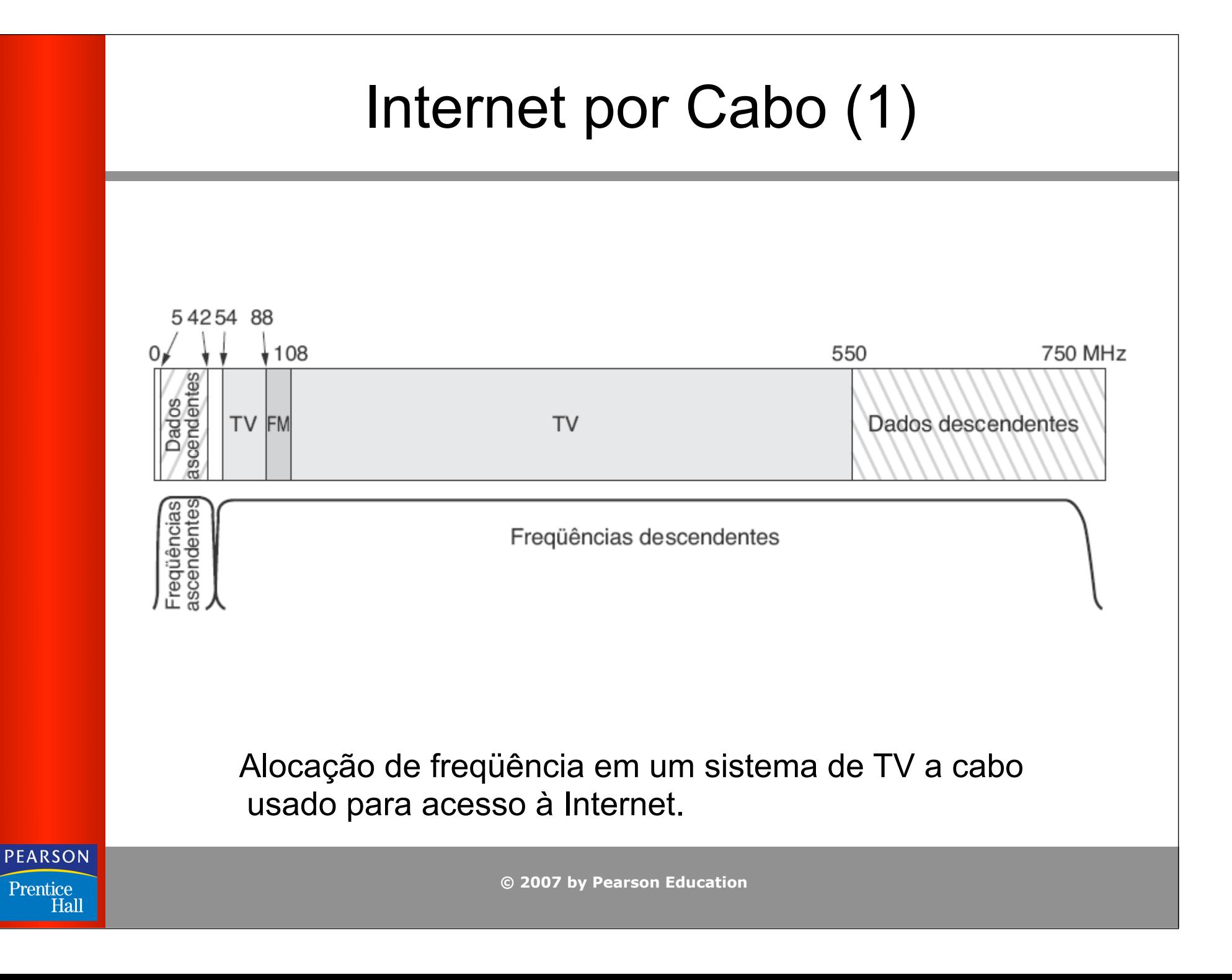

### Internet por Cabo (2)

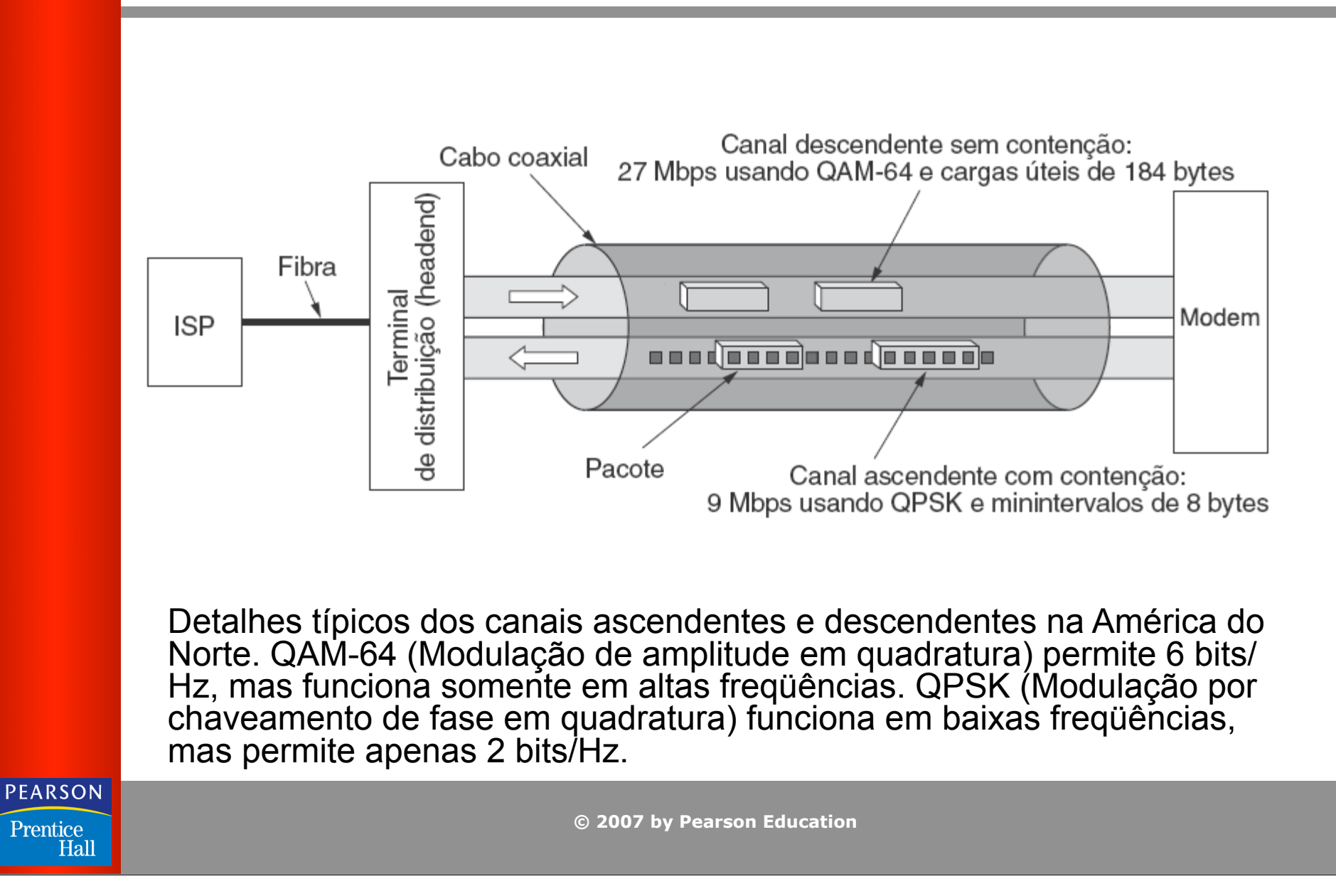

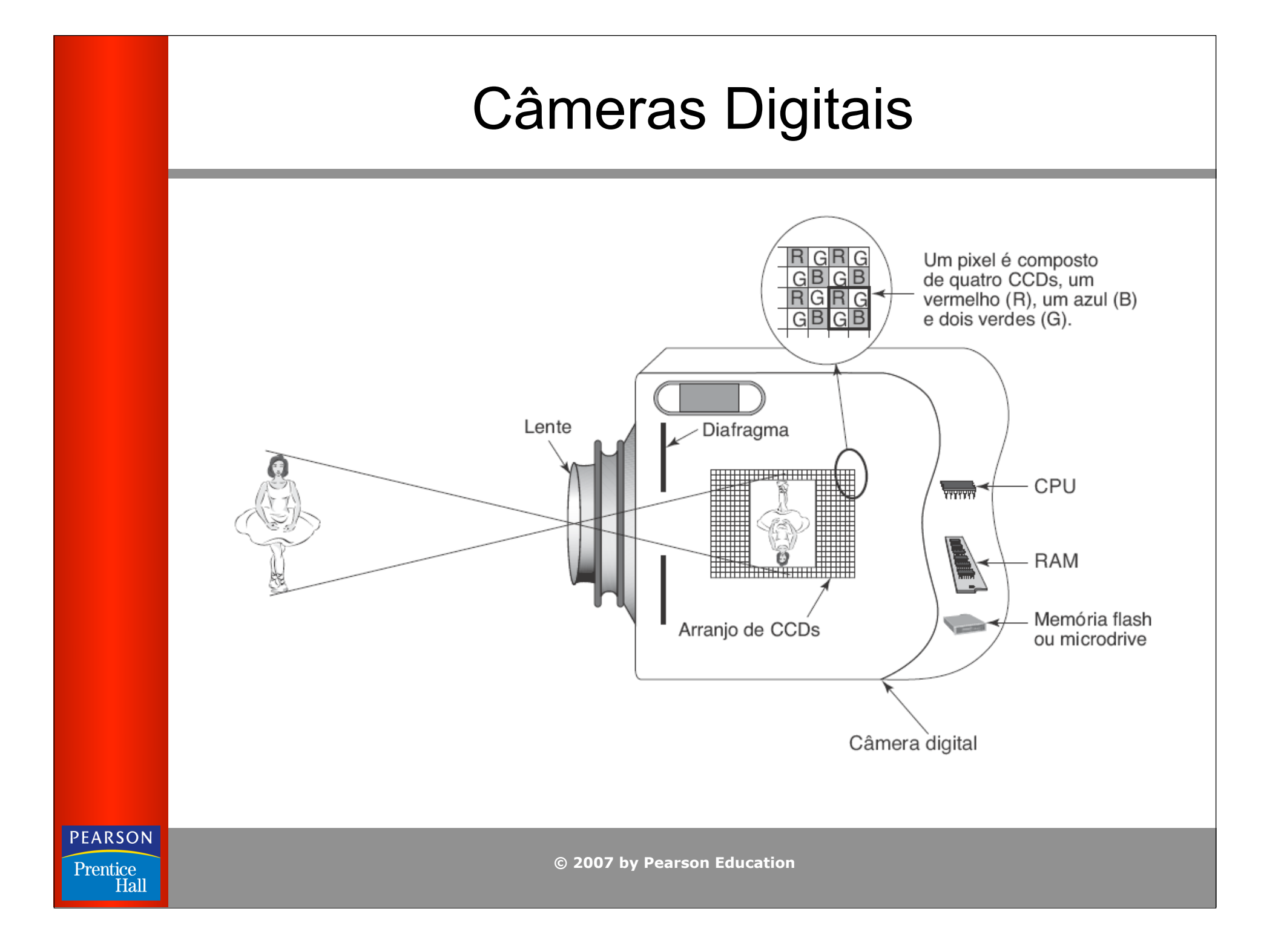

#### Conjunto de Caracteres ASCII (1)

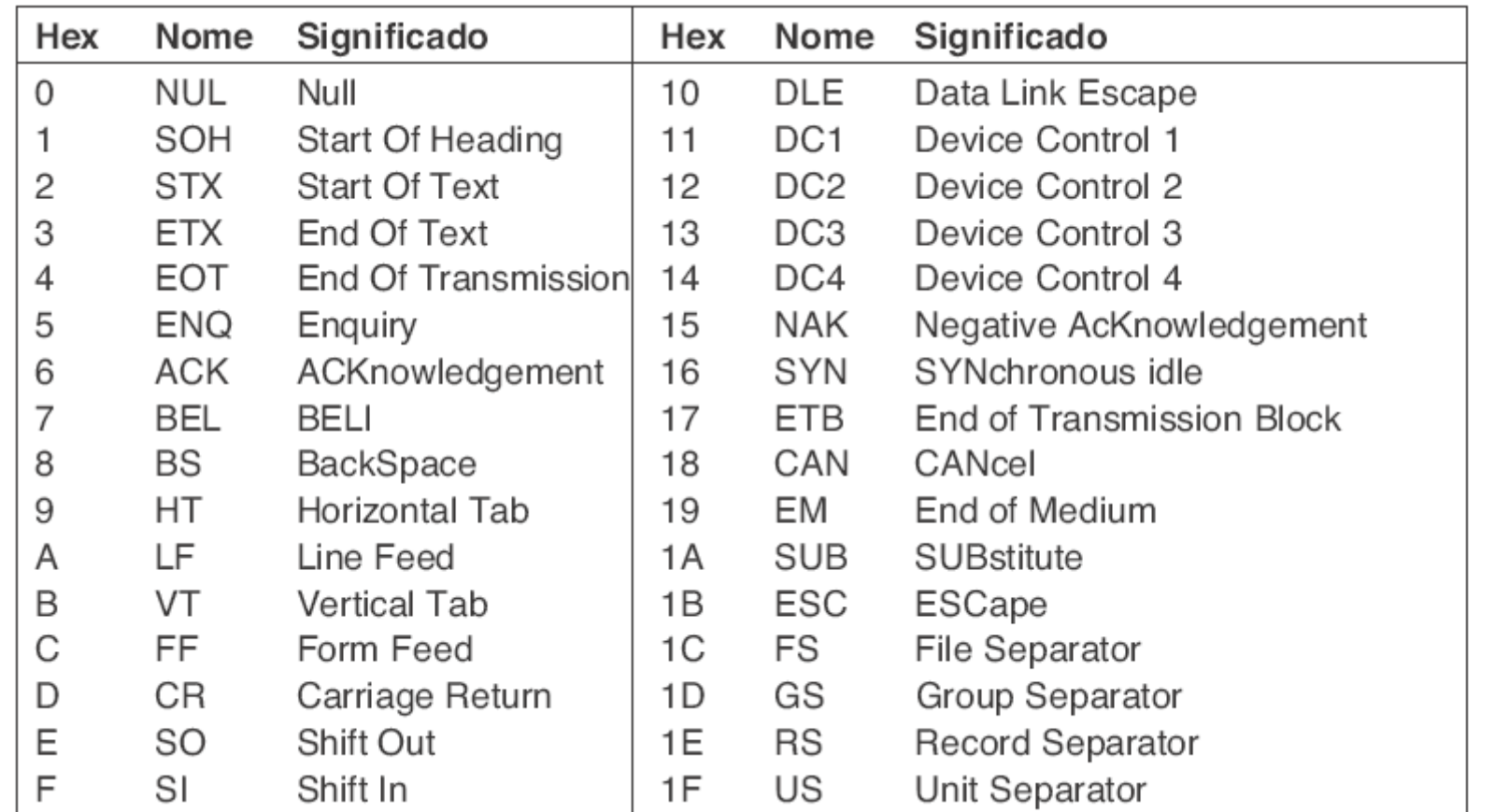

#### Conjunto de caracteres ASCII: caracteres 0 – 31.

**PEARSON** Prentice

Hall

#### Conjunto de Caracteres ASCII (2)

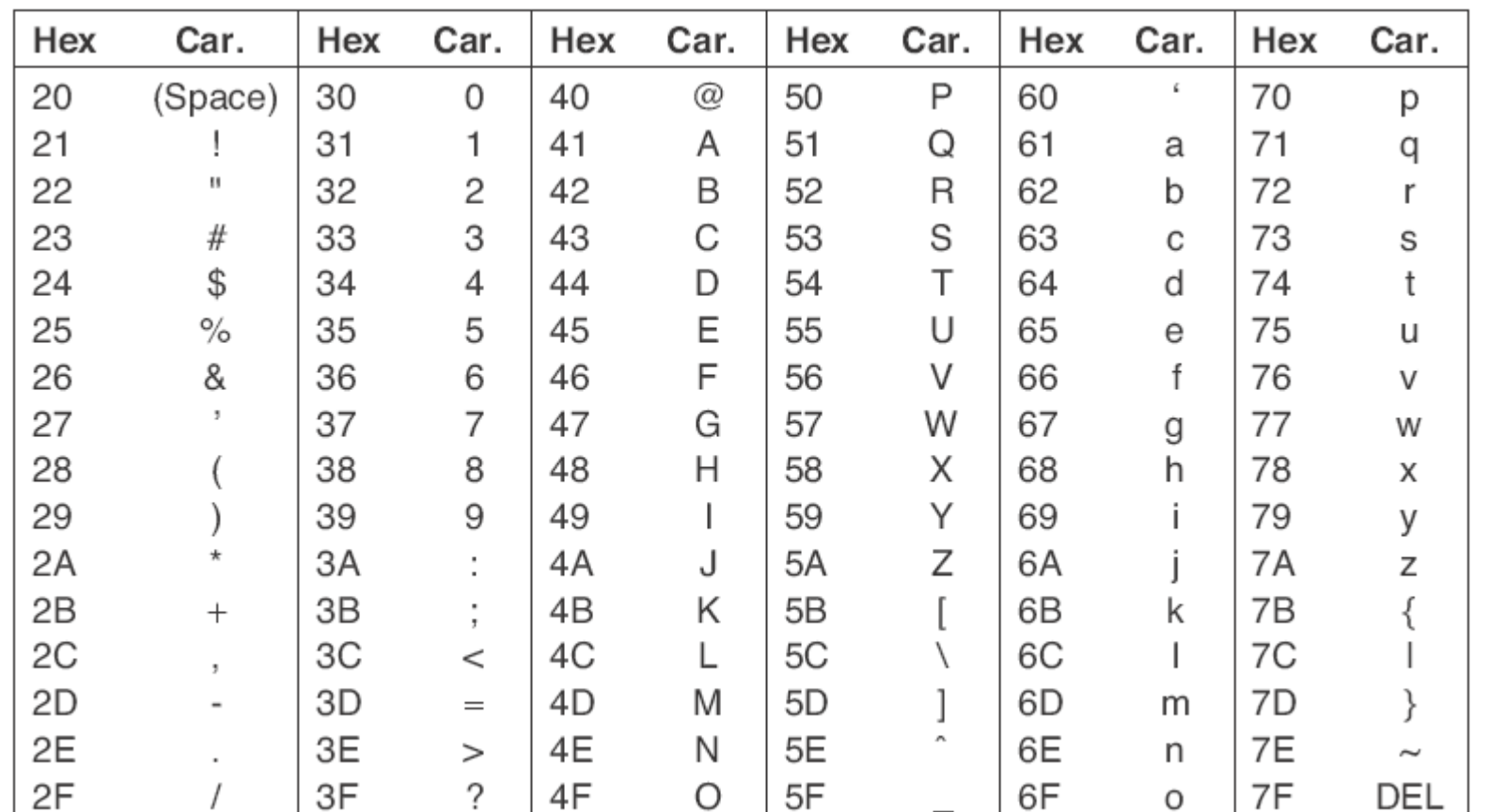

Conjunto de caracteres ASCII: caracteres 32 – 127.

**© 2007 by Pearson Education**

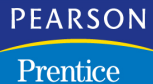

Hall

## REFERÊNCIAS

Notas de aula. Arquitetura e organização de computadores. Glaucus Brelaz.

Slides do livro Organização Estruturada de Computadores Andrew S. Tanenbaum

Arquitetura e Organização de Computadores. William Stallings

Organização Estruturada de Computadores Andrew S. Tanenbaum

# **Obrigado**

Moisés Souto docente.ifrn.edu.br/moisessouto professor.moisessouto.com.br moises.souto@ifrn.edu.br